#### NoSQL? No, SQL!

## 10 SQL Tricks That You Didn't Think Were Possible

Copyright (c) 2009-2016 by Data Geekery GmbH. Slides licensed under CC BY SA 3.0

#### NoSQL? No, SQL!

## **10 SQL Tricks** To Convince You that SQL is Awesome

Copyright (c) 2009-2016 by Data Geekery GmbH. Slides licensed under CC BY SA 3.0

## Because clickbait headlines work!

... Trick #3 Changed work forever!... Trick #8 Makes doctors hate you!... Trick #9 is bigger than life!

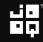

## Me – @lukaseder

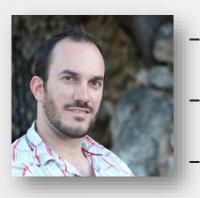

#### Founder and CEO at Data Geekery

- Oracle Java Champion
- JUG.ch Board Member

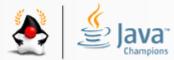

#### JAVA USER GROUP CH

# SQL is a device whose mystery is only exceeded by its power!

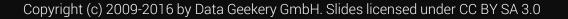

## Why do I talk about SQL?

## SQL is the only ever successful, mainstream, and generalpurpose 4GL (Fourth-Generation Programming Language)

## And it is awesome!

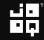

## Why doesn't anyone else talk about SQL?

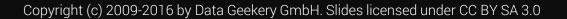

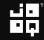

## Why doesn't anyone else talk about SQL?

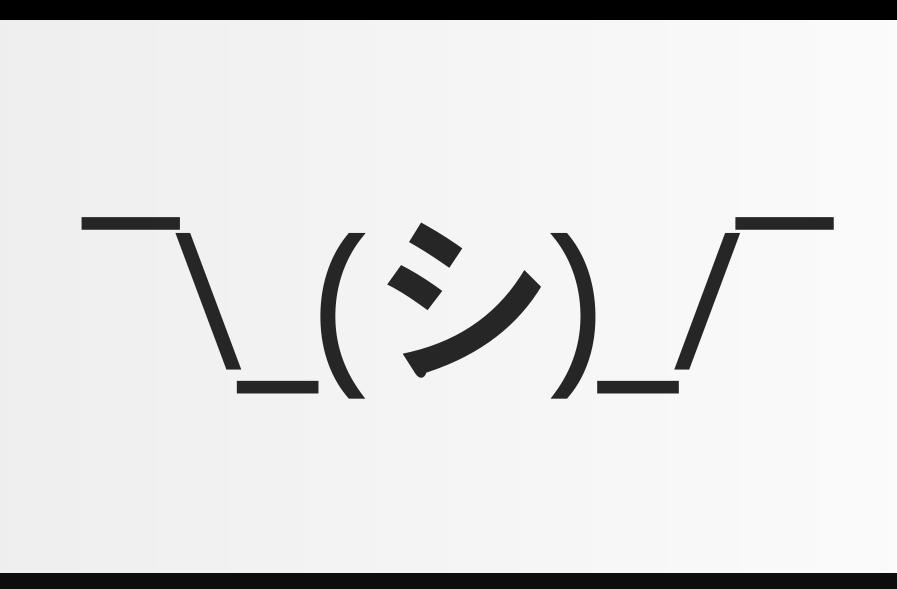

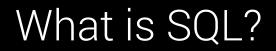

# Vhat is

#### What is SQL?

# SQL is the original microservice

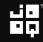

## What is SQL?

# SQL is the original microservice

Just install a single stored procedure in an Oracle XE instance, deploy, done.

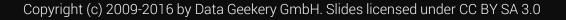

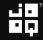

## Who thinks this is SQL?

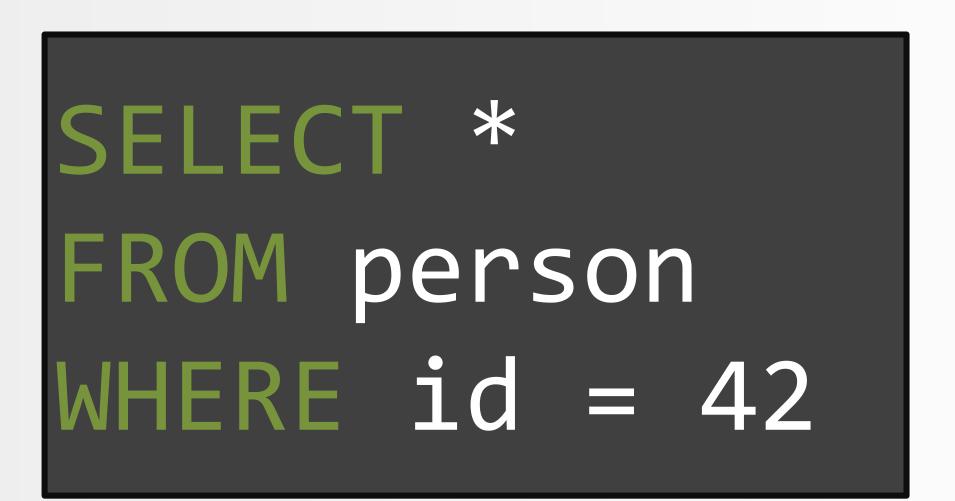

## Who thinks this is SQL?

```
@Entity
@Table(name = "EVENTS")
public class Event {
  private Long id;
  private String title;
  private Date date;
  @Id
  @GeneratedValue(generator = "increment")
  @GenericGenerator(name = "increment", strategy = "increment")
  public Long getId() { /* ... */ }
  @Temporal(TemporalType.TIMESTAMP)
  @Column(name = "EVENT DATE")
  public Date getDate() { /* ... */ }
```

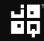

#### Or this...?

```
@OneToMany(mappedBy = "destCustomerId")
@Fetch(FetchMode.SUBSELECT)
@JoinTable(
    name = "customer dealer map",
    joinColumns = {
        @JoinColumn(name = "customer_id", referencedColumnName = "id")
    },
    inverseJoinColumns = {
        @JoinColumn(name = "dealer_id", referencedColumnName = "id")
private Collection dealers;
```

Found at http://stackoverflow.com/q/17491912/521799

## Think again!

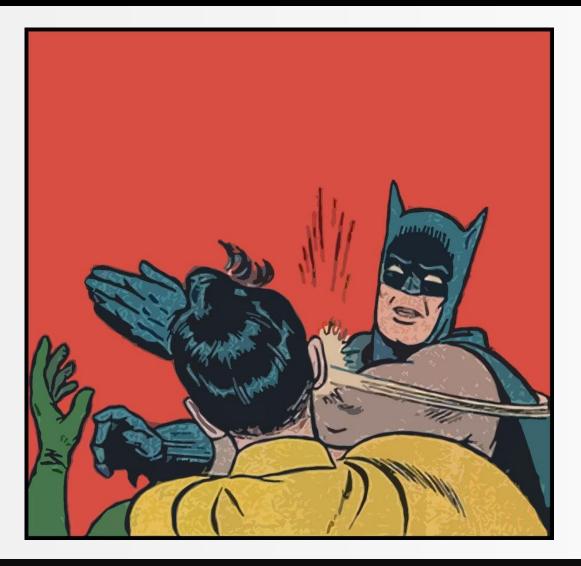

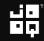

## Still using Windows 3.1?

# So why stick to SQL-92?

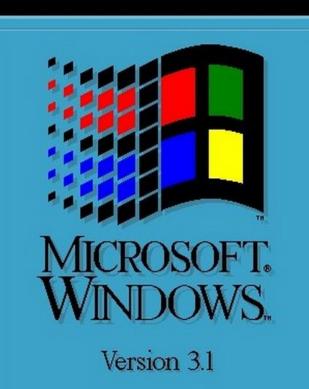

Copyright © Microsoft Corporation 1985-1992. All Rights Reserved.

Modern SQL in PostgreSQL @MarkusWinand

## This is also SQL

```
-- Query from http://explainextended.com/2013/12/31/happy-new-year-5/
WITH RECURSIVE q(r, i, rx, ix, g) AS (
 SELECT r::DOUBLE PRECISION * 0.02, i::DOUBLE PRECISION * 0.02,
        .0::DOUBLE PRECISION , .0::DOUBLE PRECISION, 0
 FROM generate series(-60, 20) r, generate series(-50, 50) i
 UNION ALL
 SELECT r, i, CASE WHEN abs(rx * rx + ix * ix) <= 2 THEN rx * rx - ix * ix END + r,
              CASE WHEN abs(rx * rx + ix * ix) <= 2 THEN 2 * rx * ix END + i, g + 1
 FROM q
 WHERE rx IS NOT NULL AND g < 99
SELECT array to string(array agg(s ORDER BY r), '')
FROM (
 SELECT i, r, substring(' .:-=+*#%@', max(g) / 10 + 1, 1) s
 FROM q
 GROUP BY i, r
 q
GROUP BY i
ORDER BY i
```

## This is also SQL: Generating the Mandelbrot Set

| Query from http://evo               | lainextended com/2012/12/21/hanny new year E/            |
|-------------------------------------|----------------------------------------------------------|
|                                     | <pre>lainextended.com/2013/12/31/happy-new-year-5/</pre> |
| WITH RECURSIVE q(r, i, r            | x, ix, g) AS (                                           |
| SELECT r::DOUBLE PRECI              | array_to_string                                          |
| .0::DOUBLE PRECI                    |                                                          |
|                                     |                                                          |
| <pre>FROM generate_series(-</pre>   | £                                                        |
| UNION ALL                           |                                                          |
| UNION ALL                           |                                                          |
| SELECT r, i, CASE WHEN              |                                                          |
| CASE WHEN                           |                                                          |
| CASE WHEN                           | · · · * @ @ @ = . @ : @ @ @ @ @ @ @ @ @ @ @ @ @ @ @ @ @  |
| FROM a                              | . : : : : : : : : : : : : : : : : : : :                  |
| WHERE <b>rx</b> IS NOT NULL A       | · - = = = = = = = = = = = = = = = = = =                  |
| WHERE IX IS NOT NULL A              |                                                          |
|                                     | ······································                   |
| SELECT appay to string(a            |                                                          |
| <pre>SELECT array_to_string(a</pre> |                                                          |
| FROM (                              |                                                          |
| SELECT i n substning                | · · + 0 0 0 0 0 0 0 0 0 0 0 0 0 0 0 0 0                  |
| SELECT i, r, substring              | · · · =+ + 0 0 0 0 0 0 0 0 0 0 0 0 0 0 0 0 0             |
| FROM q                              |                                                          |
| GROUP BY i, r                       | - + * : : : : : : : : : : : : : : : : : :                |
|                                     |                                                          |
| ) q                                 | =9≉99999999999999999999999999999999999                   |
| GROUP BY i                          |                                                          |
|                                     |                                                          |
| ORDER BY i                          | ::000-000000000-:=:00000000000000000                     |
|                                     | .: @ @ @ @ @ @ @ @ @ @ @ @ @ @ @ @ @ @ @                 |
|                                     | .: 0000000000000000000: 000000000000                     |
|                                     |                                                          |
|                                     | \$ @ @ @ @ @ @ @ @ @ @ @ @ @ @ @ @ @ @ @                 |
|                                     |                                                          |
|                                     |                                                          |

••

Copyright (c) 2009-2016 by Data Geekery GmbH. Slides licensed under CC BY SA 3.0

## SQL:1999 is turing complete

# SQL:1999 is turing complete

Copyright (c) 2009-2016 by Data Geekery GmbH. Slides licensed under CC BY SA 3.0

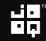

## SQL:1999 is turing complete

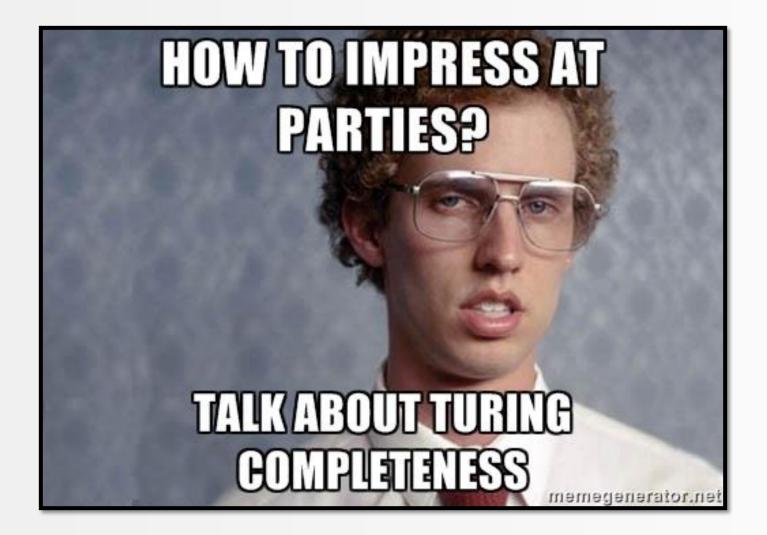

## Seriously, what does that mean?

## Any program can be written in SOL! (although, no one's that crazy)

## The strength of a 4GL language

# You tell the machine WHAT, not HOW

Copyright (c) 2009-2016 by Data Geekery GmbH. Slides licensed under CC BY SA 3.0

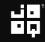

## Which do you feel is more awesome? This?

# Siri, what is the meaning of life?

Image credit: https://www.flickr.com/photos/procsilas/12821454664 By Procsilas Moscas. License CC-BY 2.0

## Which do you feel is more awesome? Or this?

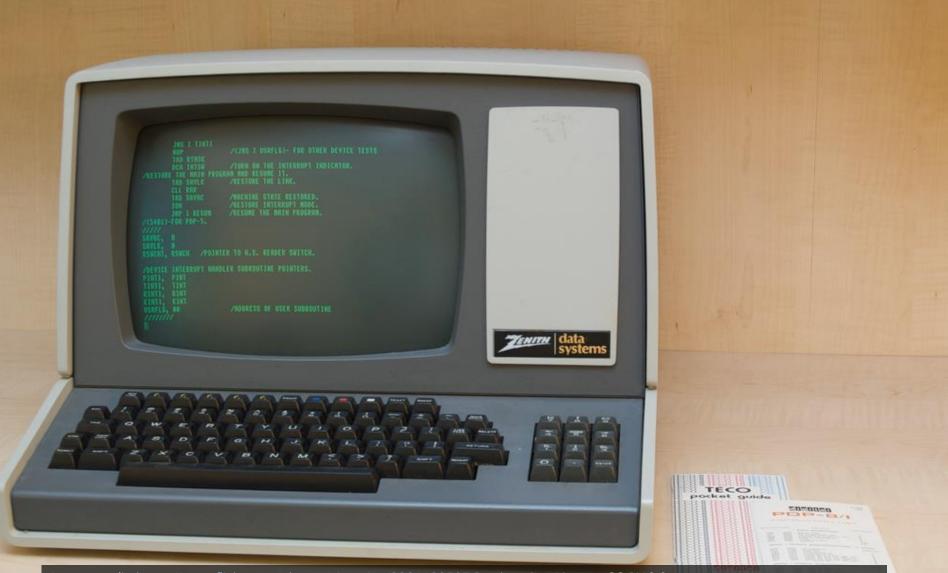

Image credit: <u>https://www.flickr.com/photos/ajmexico/3281139507</u> By ajmexico. License CC-BY 2.0

## That's why the company is called "Oracle"

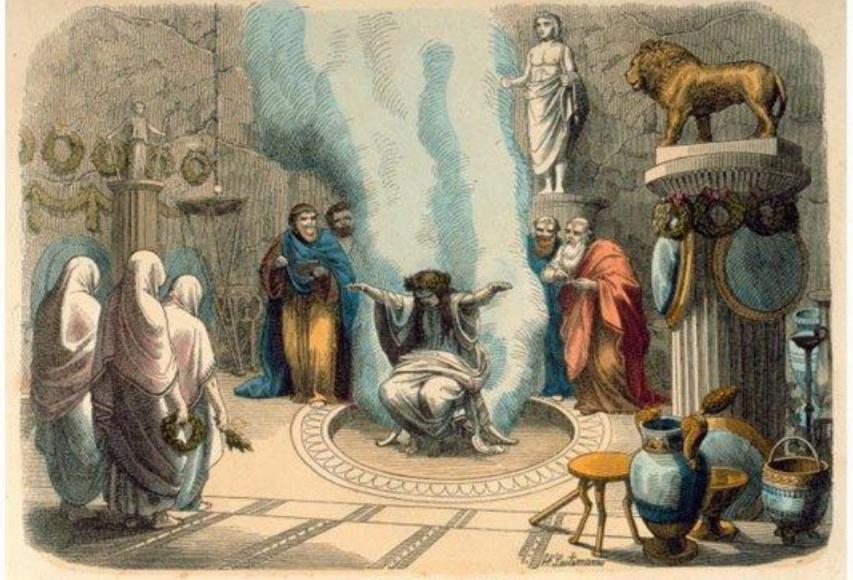

Das Oratel zu Delphi.

## What's the problem with SQL?

# What's the problem with SOL?

Copyright (c) 2009-2016 by Data Geekery GmbH. Slides licensed under CC BY SA 3.0

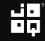

## What's the problem with SQL? – SQL code

```
WITH RECURSIVE t(d) AS (
  SELECT DATE '2005-07-01'
  UNION ALL
  SELECT (d + INTERVAL '1 days')::DATE
  FROM t
  WHERE d < DATE '2005-07-31'
       *
SELECT
FROM t
```

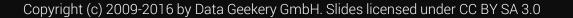

## What's the problem with SQL? – COBOL code

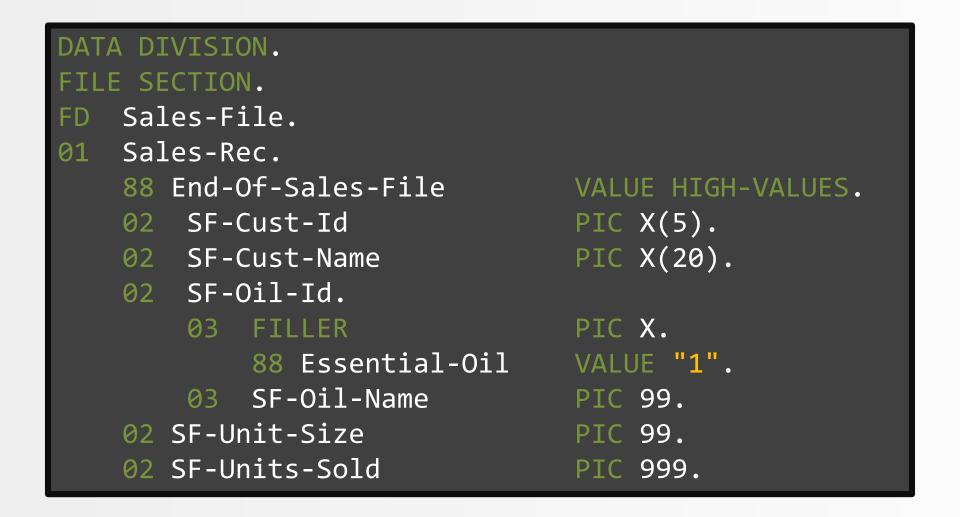

## Why people don't like SQL

# The syntax is awkward.

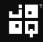

## Why people don't like SQL

# Declarative thinking is hard.

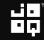

# Reporting is «very easy» with SQL

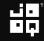

## Bulk data processing is «Very easy» with SQL.

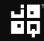

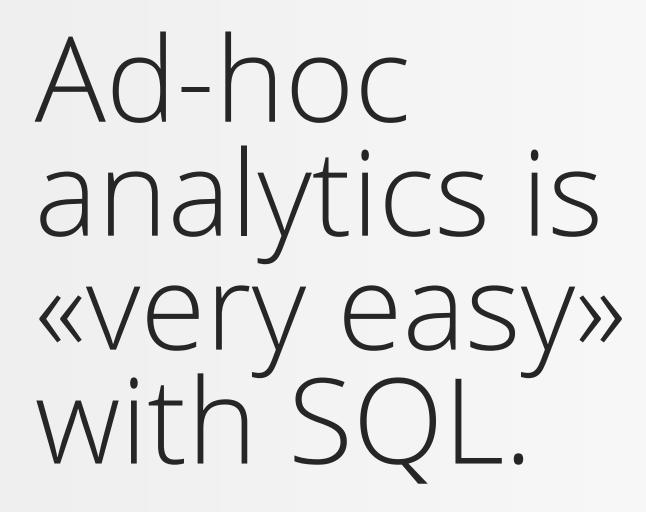

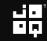

# By «very easy» I mean hard. But you don't have a choice.

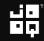

## Winston Churchill on SQL

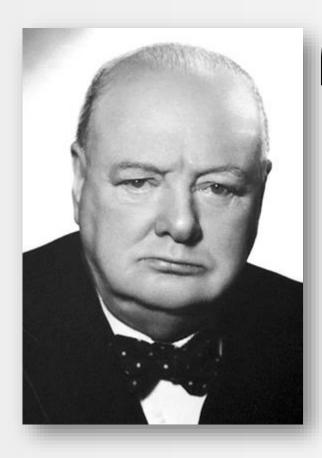

## **G**SQL is the worst form of database querying, except for all the other forms.

## Remember this from this talk: The SQL muscle

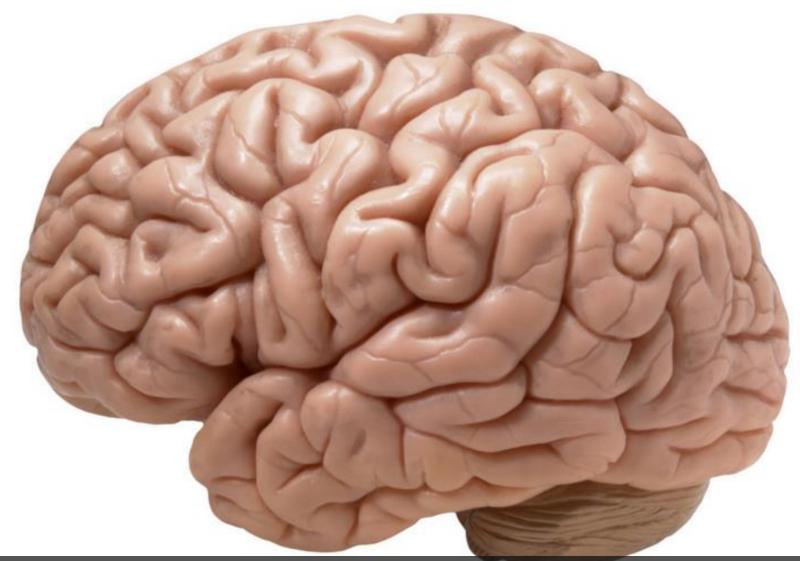

Image credit: <u>https://www.flickr.com/photos/flamephoenix1991/8376271918</u> By \_DJ\_. License CC-BY SA 2.0

## Remember this from this talk: The SQL muscle

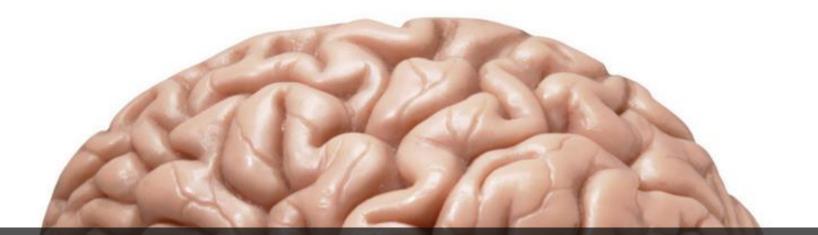

## This is the SQL muscle. It needs constant training and practice

Image credit: https://www.flickr.com/photos/flamephoenix1991/8376271918 By \_DJ\_. License CC-BY SA 2.0

#### Remember this from this talk: The SQL muscle

# It is the same for the Java muscle

Image credit: <u>https://www.flickr.com/photos/mikecogh/6684205707</u> By Michael Coghlan. License CC-BY SA 2.0

#### Remember this from this talk: The SQL muscle

#### A.K.A. the FactoryBodyBuilderProxyBeanDelegateComponent

Image credit: <u>https://www.flickr.com/photos/mikecogh/6684205707</u> By Michael Coghlan. License CC-BY SA 2.0

#### What you came here for

## Enough bla bla What you came here for...

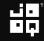

#### 10 SQL tricks to convince you SQL is awesome

- 1. Everything is a table
- 2. Data generation with recursive SQL
- 3. Running total calculations
- 4. Finding the length of a series
- 5. Finding the largest series with no gaps
- 6. The subset sum problem with SQL
- 7. Capping a running total
- 8. Time series pattern recognition
- 9. Pivoting and unpivoting
- 10. Abusing XML and JSON (don't do this at home)

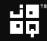

#### 10 SQL tricks to convince you SQL is awesome

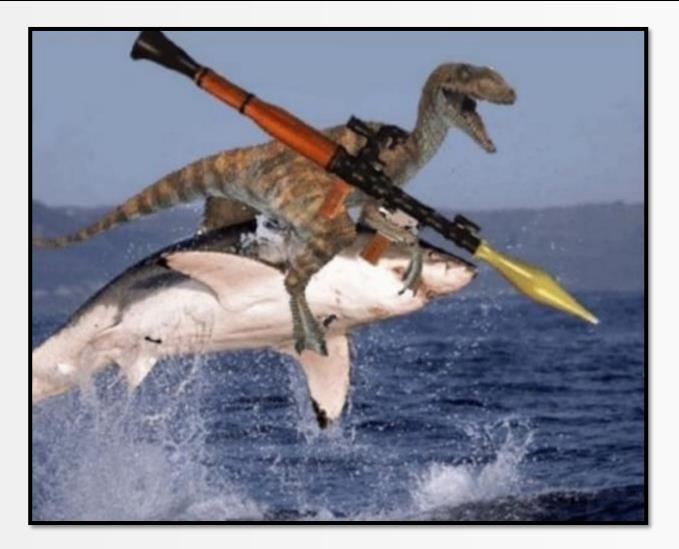

#### Are you really ready?

### This presentation has roughly 5713 slides of SQL awesomeness!

#### Speaking of slides: Let's thank our patron saint Ada Lovelace

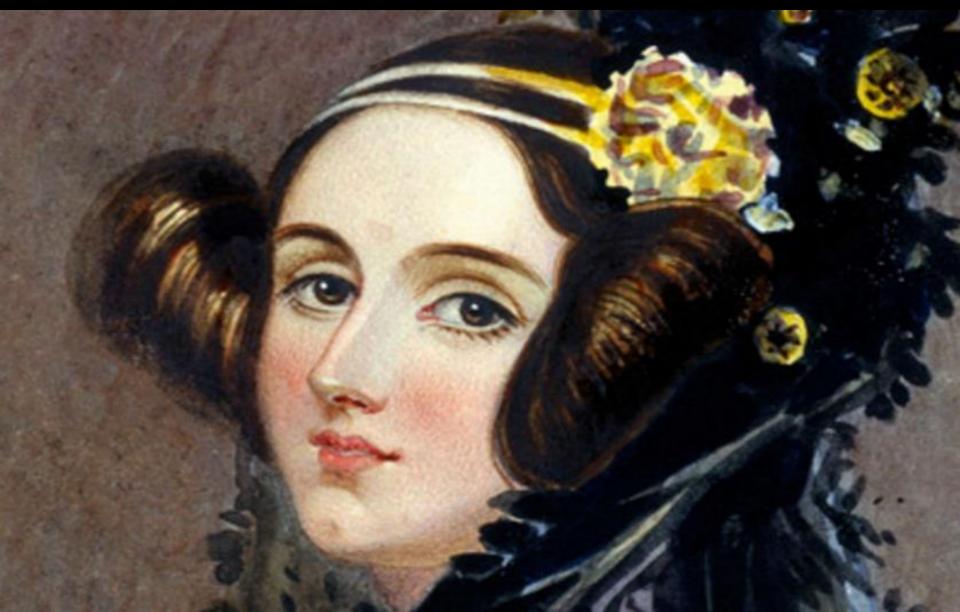

#### Speaking of slides: Let's thank our patron saint Ada Lovelace

Without her, instead of writing SQL, we would all be writing Powerpoint or something

#### Most of you know this:

## SELECT \* FROM person

#### Most of you know this:

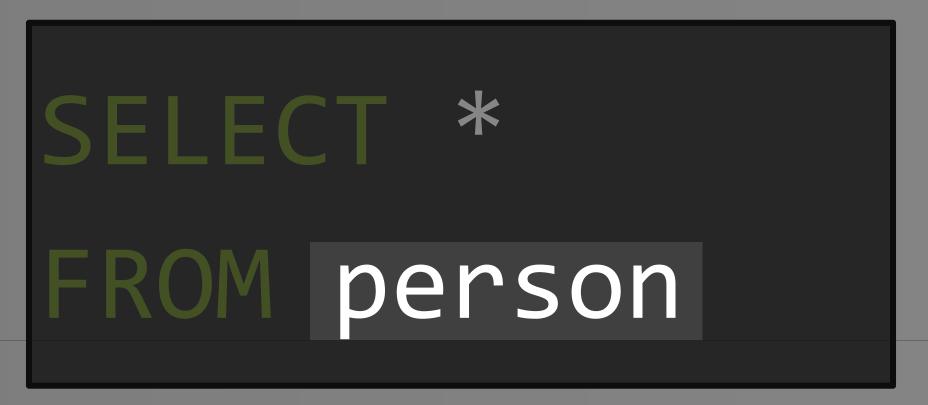

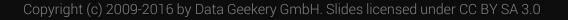

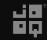

#### Most of you know this:

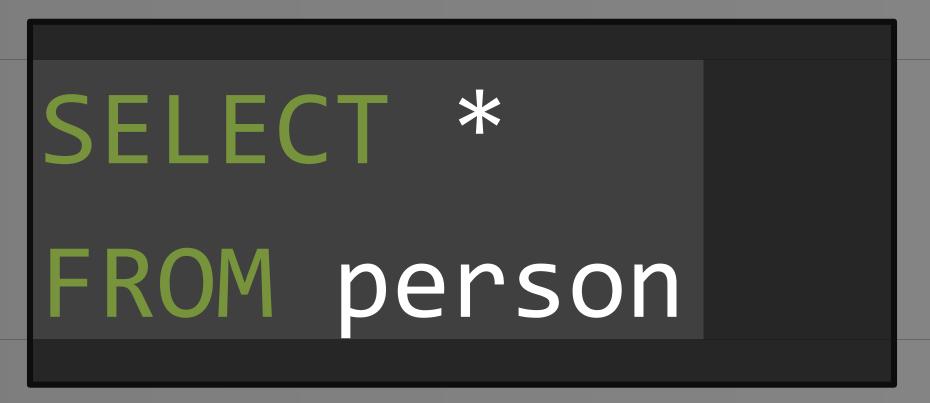

#### Most of you also know this:

SELECT \*
FROM (
 SELECT \*
 FROM person
) AS t -- "derived table"

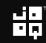

#### But did you know this?

Ь а integer text SELECT 1 1 a 2 2 b FROM -- "values constructor" VALUES (1, 'a'), (2, 'b') t(a, b) -- "derived column list" SQL Server PostgreSQ

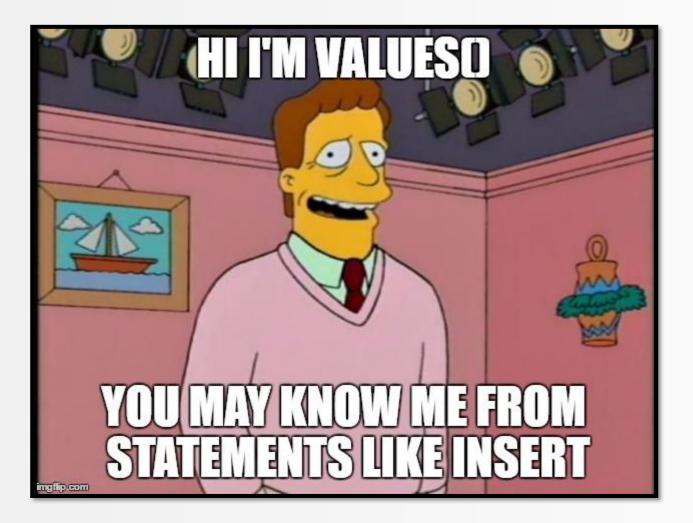

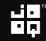

#### But did you know this?

Ь а integer text \* SELECT 1 1|a FROM 2 2 b SELECT 1 AS a, 'a' AS b FROM dual UNION ALL **b** SELECT 2, FROM dual ORACLE

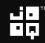

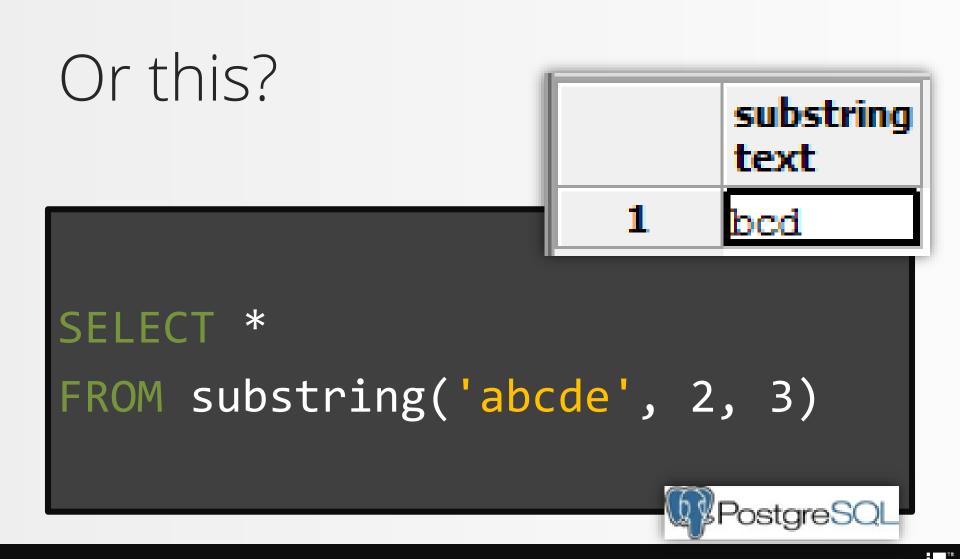

#### 1. Everything is a table – Compare it to Java 8

TABLE SELECT DISTINCT JOIN WHERE / HAVING GROUP BY ORDER BY UNION ALL

- : Stream<Tuple<..>>
- : map()
- : distinct()
- : flatMap()
- : filter()
  - : collect()
  - : sorted()
  - : concat()

See:

http://blog.jooq.org/2015/08/13/common-sql-clauses-and-their-equivalents-in-java-8-streams/

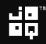

#### 1. Everything is a table – Compare it to Java 8

#### Better Streams: https://github.com/jOOQ/jOOL

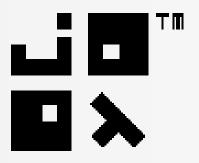

#### 1. Everything is a table – Compare it to Java 8

```
Seq.seq(persons)
  .collect(
     count(),
     max(Person::getAge),
     min(Person::getHeight),
     avg(Person::getWeight)
```

#### Common Table Expressions

## The only way to declare variables in SQL

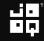

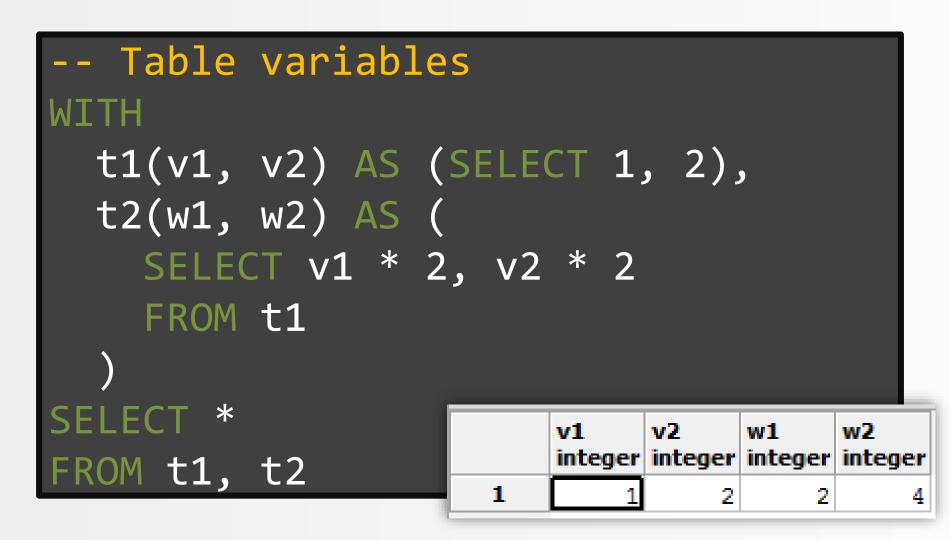

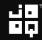

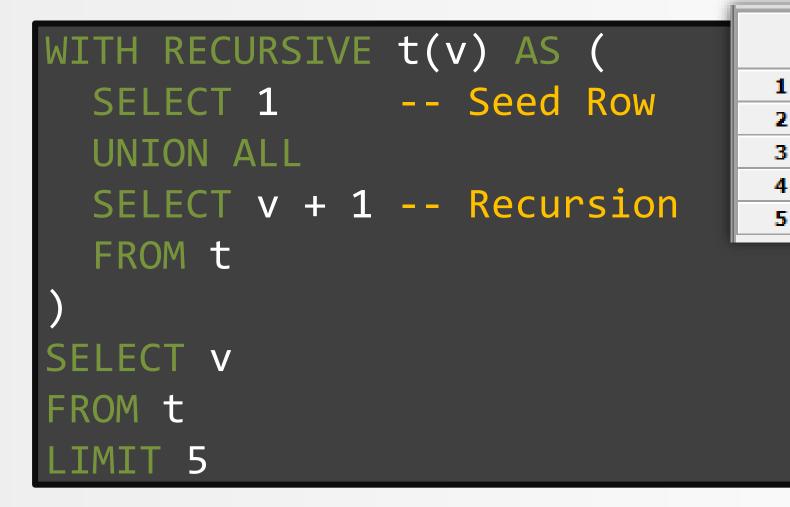

v

integer

1

2

3

4

5

#### 2. Data Generation with Recursive SQL 2. D v WITH RECURSIVE t(v) AS ( intege 1 N. -- Seed Row SELECT 1 2 UNION ALL 3 4 SELECT v + 1 -- Recursion 5 FROM t SELEC V S FROM 5 F Copyright (c) 2009-2016 by Data Geekery GmbH. Slides licensed under CC BY SA 3.0

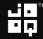

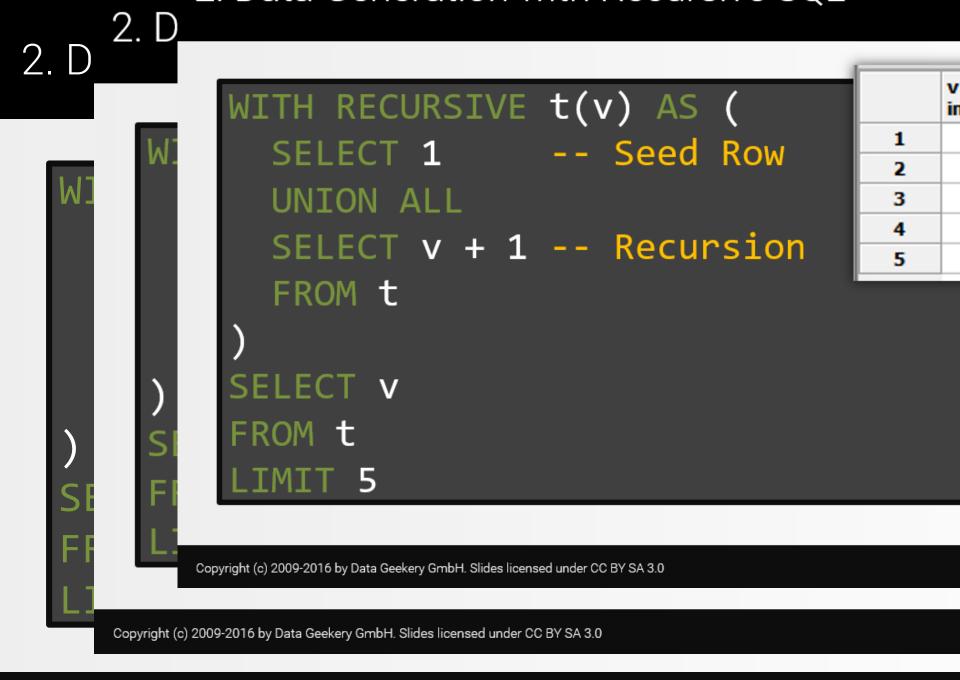

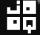

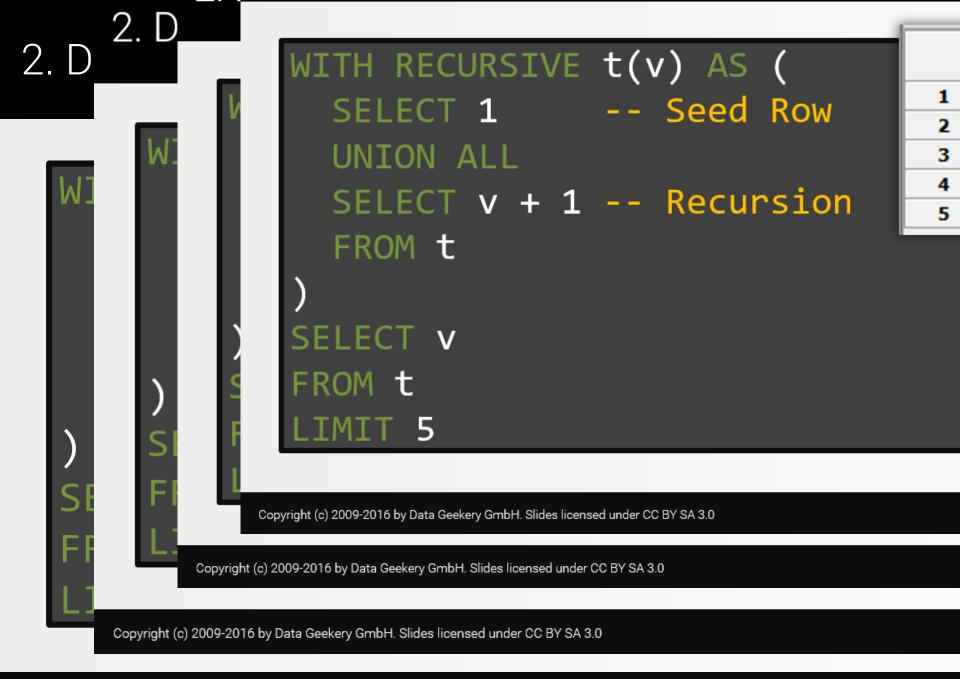

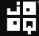

#### WITH RECURSIVE t(v) AS ( -- Seed Row SELECT 1 SELECT v + 1 -- Recursion Credits for this lame Powerpoint joke: Hadi Hariri from JetBrains

Copyright (c) 2009-2016 by Data Geekery GmbH. Slides licensed under CC BY SA 3.0

Copyright (c) 2009-2016 by Data Geekery GmbH. Slides licensed under CC BY SA 3.0

Copyright (c) 2009-2016 by Data Geekery GmbH. Slides licensed under CC BY SA 3.0

3

4

5

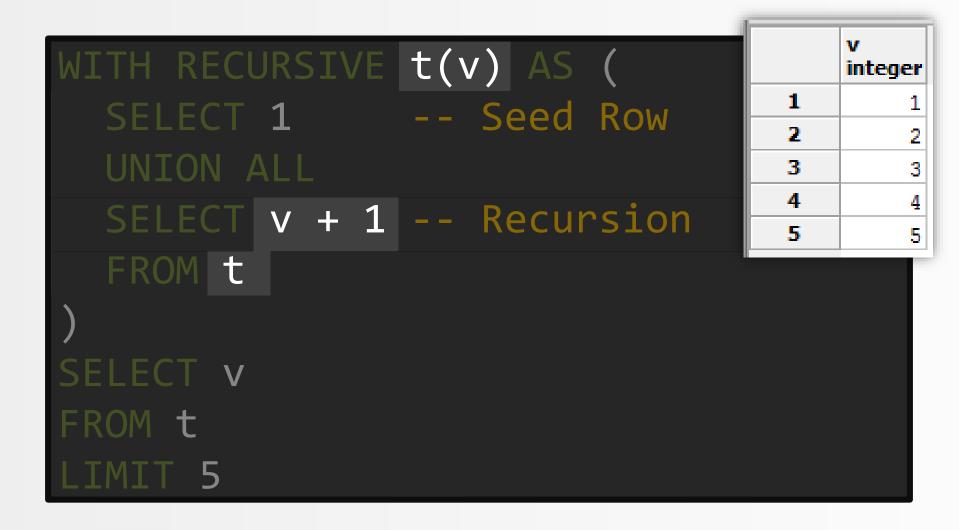

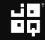

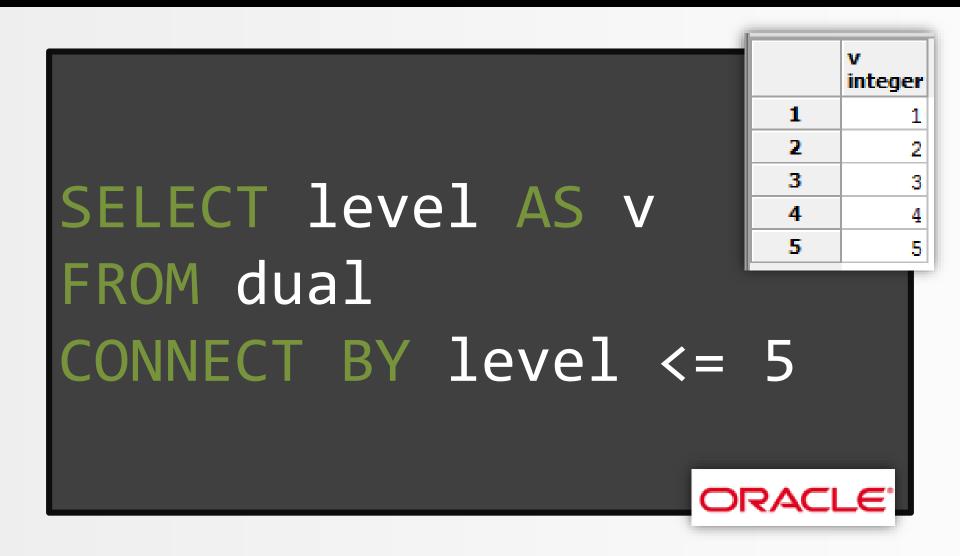

#### Remember?

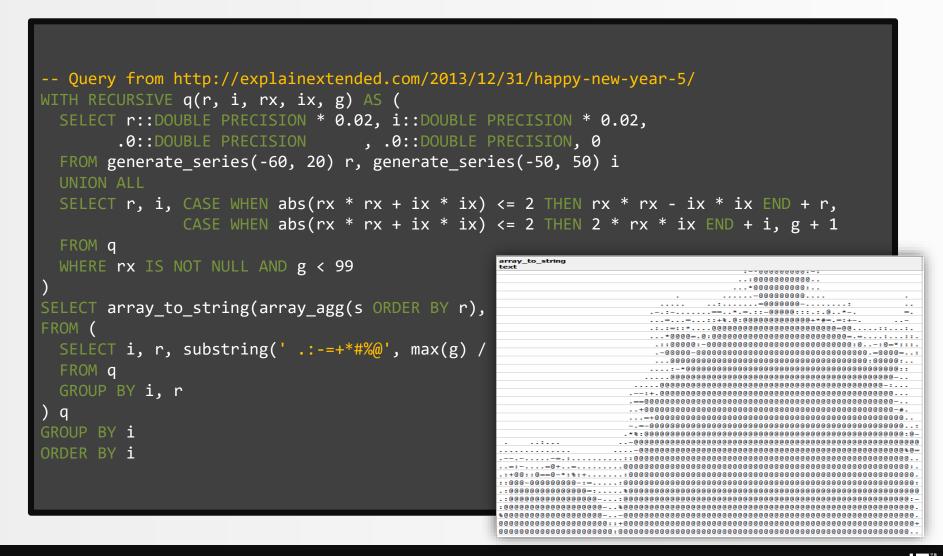

#### Applications:

## Iterate from 1 to 10 Generate all dates in July 2016 Generating graphs (stay tuned!)

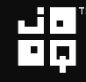

#### What is a running total?

Ask your project manager to give you a crash course about the awesome Microsoft Excel!

|                 | SU | MME -      | : | ×      | ✓ f <sub>x</sub> | =   | -C3-B3 |
|-----------------|----|------------|---|--------|------------------|-----|--------|
| What is a runi  |    | А          |   | В      | С                |     | D      |
| vvial is a luii |    | value_date |   | amount | balance          |     |        |
|                 | 2  | 17.03.2014 |   | 15.87  | 13222            | .45 |        |
|                 | 3  | 16.03.2014 |   | -33.14 | 13206            | 58  |        |
|                 | 4  | 16.03.2014 |   | -93.77 | =C3-B3           |     |        |
| Ask your proje  | 5  | 13.03.2014 |   | 10.65  | 13333.           | 49  |        |
|                 | 0  | 11.03.2014 |   | 19.16  | 13322.           | .84 |        |
| you a crash co  | 7  | 11.03.2014 |   | -59.25 | 13303.           | 68  |        |
| 5               | 8  | 11.03.2014 |   | 94.86  | 13362.           | .93 |        |
| awesome Mic     | 9  | 10.03.2014 |   | 80.42  | 13268            | 07  |        |
|                 | 10 | 10.03.2014 |   | 38.43  |                  |     |        |
|                 | 11 | 09.03.2014 |   | -4.41  |                  | 7   |        |
|                 | 12 | 08.03.2014 |   | 80.45  |                  |     |        |
|                 | 13 | 07.03.2014 |   | -56.45 |                  |     |        |
|                 |    |            |   |        |                  |     |        |

## But first, a little theory about window functions

There was SQL before window functions and there was SQL after window functions.

#### What are window functions?

-- Aggregations / rankings on a subset of -- rows relative to the current row being -- transformed by SELECT function(...) OVER ( PARTITION BY ... ORDER BY ... ROWS BETWEEN ... AND ....

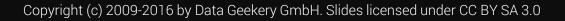

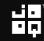

| Aggregations / rankings on | a subset of                                           |
|----------------------------|-------------------------------------------------------|
| rows relative to the curre | nt row being                                          |
| high                       | umber title length<br>character varying(255) smallint |
| function() OVER (          | 1 ALIEN CENTER 46<br>2 IRON MOON 46                   |
| PARTITION BY length        | 3 KWAI HOMEWARD 46<br>4 LABYRINTH LEAGUE 46           |
| ORDER BY                   | 5 RIDGEMONT SUBMARINE                                 |
| ROWS BETWEEN AND           | 2 DOWNHILL ENOUGH 47<br>3 HALLOWEEN NUTS 47           |
| NOWS DLIWLLN ••• AND •••   | 4 HANOVER GALAXY 47                                   |
|                            | 5 HAWK CHILL 47<br>6 SHANGHAI TYCOON 47               |

47 48

7 SUSPECTS QUILLS

1 ACE GOLDFINGER

| Aggregations / rankings on a subset of                                                                                                    | F                 |
|----------------------------------------------------------------------------------------------------|-------------------|
| rows relative to the current row being                                                                                                    | 5                 |
| bigint character varing(255)                                                                                                    | ength<br>smallint |
| function() OVER (                                                                                                    | 46                |
| DARTTTON RV longth 3 KWAI HOMEWARD                                                                                                    | 46<br>46          |
| PARTITION BY length 3 KWAI HOMEWARD 4 LABYRINTH LEAGUE                                                                                                    | 46                |
| ORDER BY                                                                                                    | 46                |
| Index     Index     Index | 47                |
| 2 DOWNHILL ENOUGH                                                                                                    | 47                |
| ROWS BETWEEN AND 3 HALLOWEEN NUTS                                                                                                    | 47                |
| 4 HANOVER GALAXY                                                                                                    | 47                |
| 5 HAWK CHILL                                                                                                    | 47                |
| 6 SHANGHAI TYCOON<br>7 SUSPECTS QUILLS                                                                                                    | 47                |

1 ACE GOLDFINGER

48

| Aggregations / rankings on a s | subset of        |                 |
|--------------------------------|------------------|-----------------|
| rows relative to the current   | row being        |                 |
| transformed by SELECT          |                  | ngth<br>nallint |
|                                | EN CENTER        | 46              |
| 2 IRON                         | 1 MOON           | 46              |
| PARTITION BY                   | I HOMEWARD       | 46              |
| 4 LABY                         | RINTH LEAGUE     | 46              |
|                                | GEMONT SUBMARINE | 46              |
|                                | DRCE SHINING     | 47              |
|                                | HILL ENOUGH      | 47              |
| ROWS BETWEEN AND 3 HALL        | LOWEEN NUTS      | 47              |
| 4 HANO                         | OVER GALAXY      | 47              |
| 5 HAWK                         | ( CHILL          | 47              |
| 6 SHAN                         | IGHAI TYCOON     | 47              |
| 7 SUSP                         | PECTS QUILLS     | 47              |

48

1 ACE GOLDFINGER

Copyright (c) 2009-2016 by Data Geekery GmbH. Slides licensed under CC BY SA 3.0

| Aggregations / rankings on a subse | t of              |
|------------------------------------|-------------------|
| rows relative to the current row b | eing              |
| transformed by SELECT              | length            |
| function() OVER (                  | 5) smallint<br>46 |
| 2 IRON MOON                        | 46                |
| PARTITION BY 3 KWAI HOMEWARD       | 46                |
| 4 LABYRINTH LEAGUE                 | 46                |
| ORDER BY title                     |                   |
|                                    | 47                |
|                                    | 47                |
| ROWS BETWEEN AND 3 HALLOWEEN NUTS  | 47                |
| 4 HANOVER GALAXY                   | 47                |
| 5 HAWK CHILL<br>6 SHANGHAL TYCOON  | 47                |
| 7 SUSPECTS QUILLS                  | <b>♦</b> 47<br>47 |

48

1 ACE GOLDFINGER

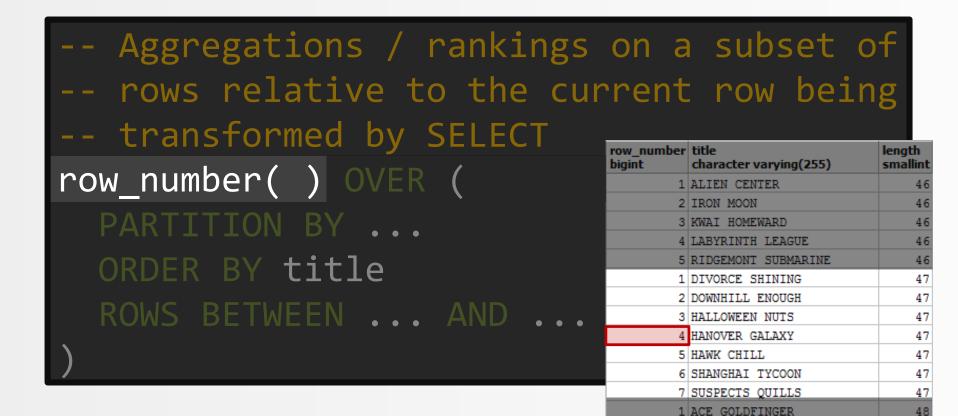

#### Let this settle a bit

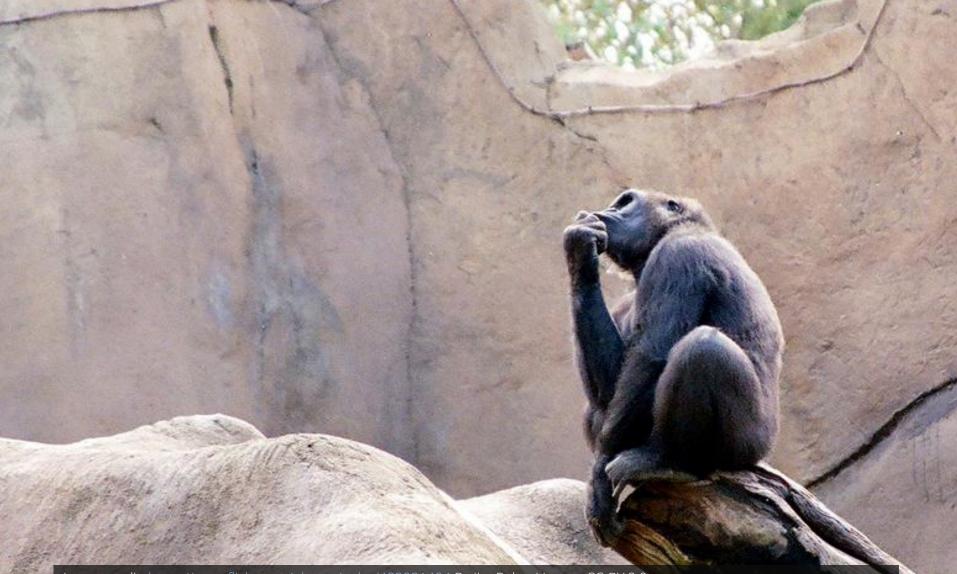

Image credit: <u>https://www.flickr.com/photos/epler/482921404</u> By Jim Epler. License CC-BY 2.0

#### Let this settle a bit

## Window functions are aggregations / rankings on a subset of rows relative to the current row being transformed by SELECT

Image credit: https://www.flickr.com/photos/epler/482921404 By Jim Epler. License CC-BY 2.0

#### This is the data in the database table

| ID           | VALUE_DATE               | AMOUNT          |
|--------------|--------------------------|-----------------|
| 9997         | 2014-03-18<br>2014-03-16 | 99.17           |
| 9979<br>9977 | 2014-03-16<br>2014-03-16 | -94.60<br>-6.96 |
| 9971         | 2014-03-15               | -65.95          |

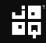

#### This is what we want to calculate

| ID   | VALUE DATE | AMOUNT | BALANCE  |
|------|------------|--------|----------|
|      |            |        |          |
| 9997 | 2014-03-18 | 99.17  | 19985.81 |
| 9981 | 2014-03-16 | 71.44  | 19886.64 |
| 9979 | 2014-03-16 | -94.60 | 19815.20 |
| 9977 | 2014-03-16 | -6.96  | 19909.80 |
| 9971 | 2014-03-15 | -65.95 | 19916.76 |
|      |            |        |          |

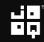

#### This is how we calculate it

| ID   | VALUE_DATE | AMOUNT    | BALANCE   |
|------|------------|-----------|-----------|
|      |            | -         |           |
| 9997 | 2014-03-18 | -(99.17)  | +19985.81 |
| 9981 | 2014-03-16 | -(71.44)  | 19886.64  |
| 9979 | 2014-03-16 | -(-94.60) | 19815.20  |
| 9977 | 2014-03-16 | -6.96     | =19909.80 |
| 9971 | 2014-03-15 | -65.95    | 19916.76  |

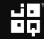

```
SUM(t.amount) OVER (
  PARTITION BY t.account id
               t.value_date DESC,
  ORDER BY
               t.id
                             DESC
  ROWS BETWEEN UNBOUNDED PRECEDING
       AND
                          PRECEDING
               1
```

#### SUM(t.amount) OVER ( PARTITION BY t.account id t.value\_date DESC, ORDER BY t.id DESC **ROWS BETWEEN UNBOUNDED PRECEDING** PRECEDING AND 1

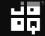

#### SUM(t.amount) OVER ( PARTITION BY t.account id ORDER BY t.value\_date DESC, t.id DESC BETWEEN UNBOUNDED PRECEDING ROWS PRECEDING AND 1

#### SUM(t.amount) OVER ( PARTITION BY t.account id t.value\_date DESC, ORDER BY t.id DESC **ROWS BETWEEN UNBOUNDED PRECEDING AND** PRECEDING 1

# Remember these two advanced SQL features:

- 1. (Recursive) common table expressions
- 2. Window functions

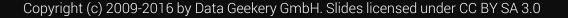

#### Now we have the tool set. Are you ready?

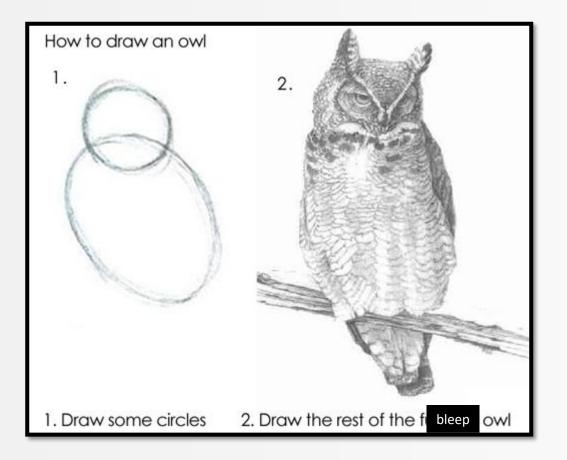

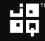

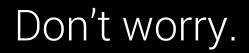

## Don't worry if this is how you feel:

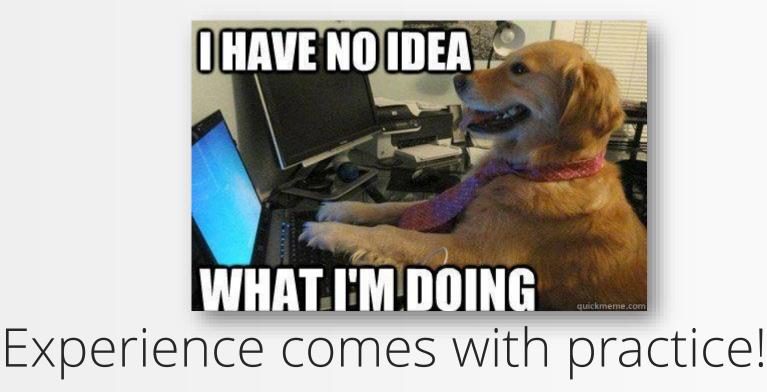

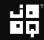

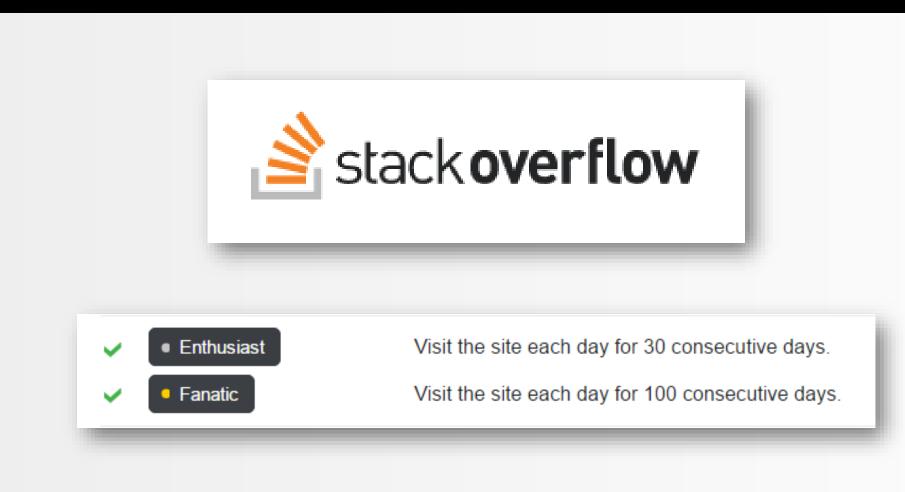

Copyright (c) 2009-2016 by Data Geekery GmbH. Slides licensed under CC BY SA 3.0

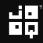

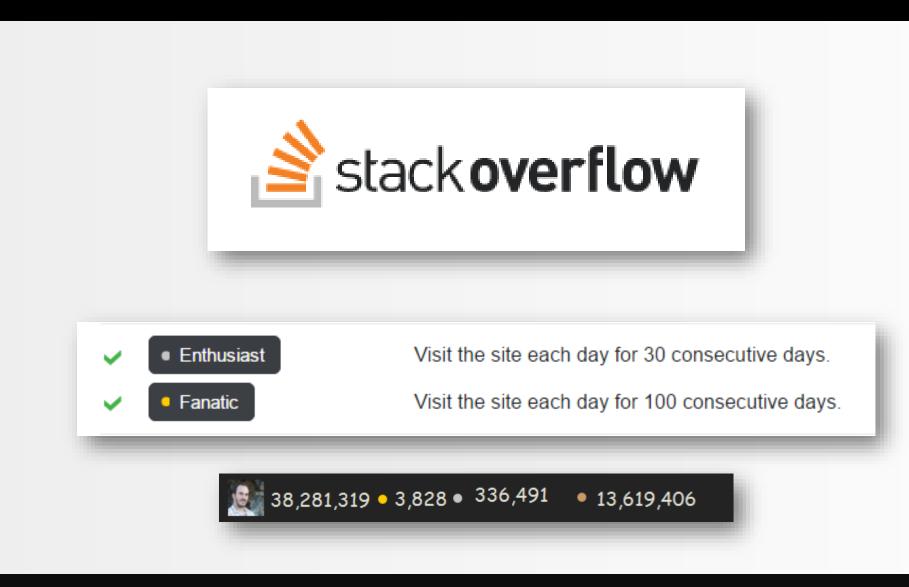

Copyright (c) 2009-2016 by Data Geekery GmbH. Slides licensed under CC BY SA 3.0

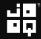

#### LOGIN\_TIME

| 2014-03-18 | 05:37:13 |
|------------|----------|
| 2014-03-16 | 08:31:47 |
| 2014-03-16 | 06:11:17 |
| 2014-03-16 | 05:59:33 |
| 2014-03-15 | 11:17:28 |
| 2014-03-15 | 10:00:11 |
| 2014-03-15 | 07:45:27 |
| 2014-03-15 | 07:42:19 |
| 2014-03-14 | 09:38:12 |

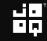

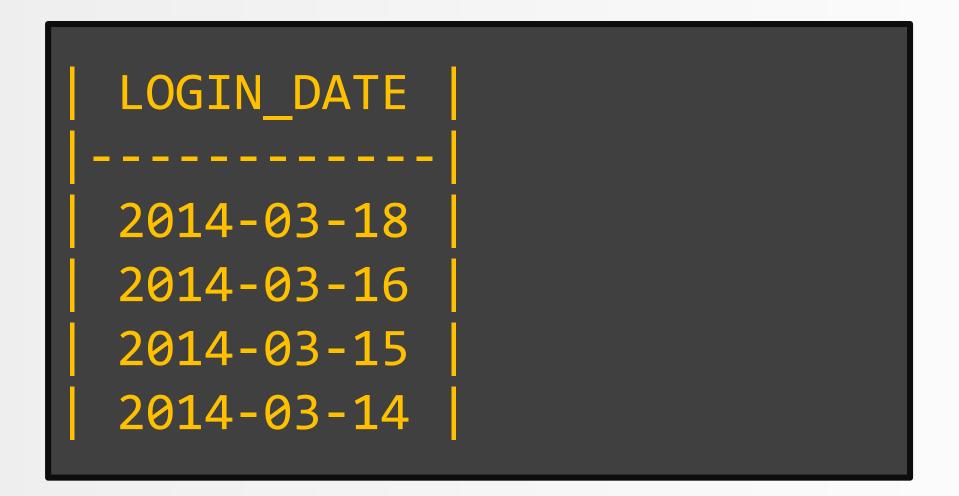

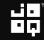

Easy...

# SELECT DISTINCT cast(login\_time AS DATE) AS login\_date FROM logins WHERE user\_id = :user\_id

Copyright (c) 2009-2016 by Data Geekery GmbH. Slides licensed under CC BY SA 3.0

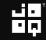

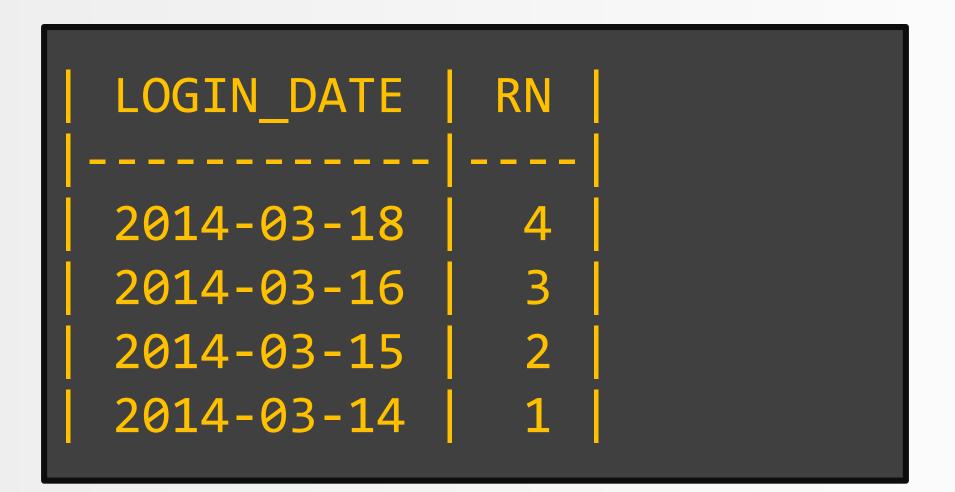

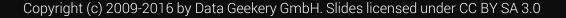

### Still easy...

# SELECT login\_date, row\_number() OVER (ORDER BY login\_date) FROM login\_dates

Copyright (c) 2009-2016 by Data Geekery GmbH. Slides licensed under CC BY SA 3.0

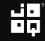

## Now, what happens if we subtract...?

# SELECT login\_date row\_number() OVER (ORDER BY login\_date) FROM login\_dates

Copyright (c) 2009-2016 by Data Geekery GmbH. Slides licensed under CC BY SA 3.0

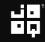

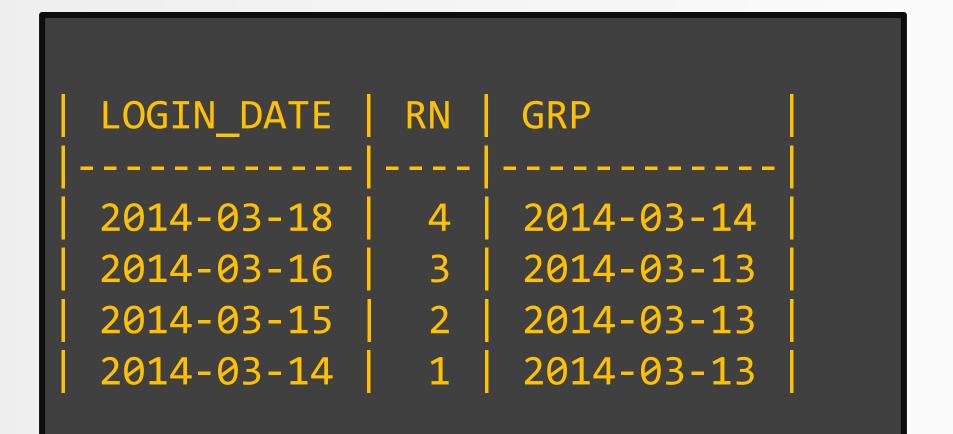

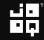

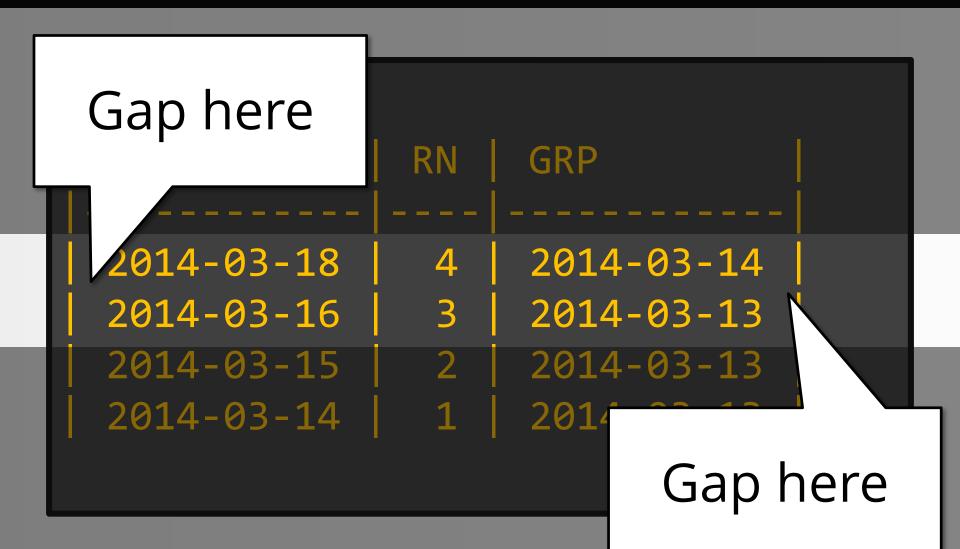

#### Such consecutive

#### Much row number

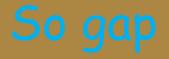

WOW

### Easy explanation:

# ROW\_NUMBER() never has gaps Our data, however, does

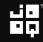

## So, just group by this difference!

#### SELECT

min(login\_date), max(login\_date), max(login\_date) min(login\_date) + 1 AS length FROM login\_date\_groups GROUP BY grp ORDER BY length DESC

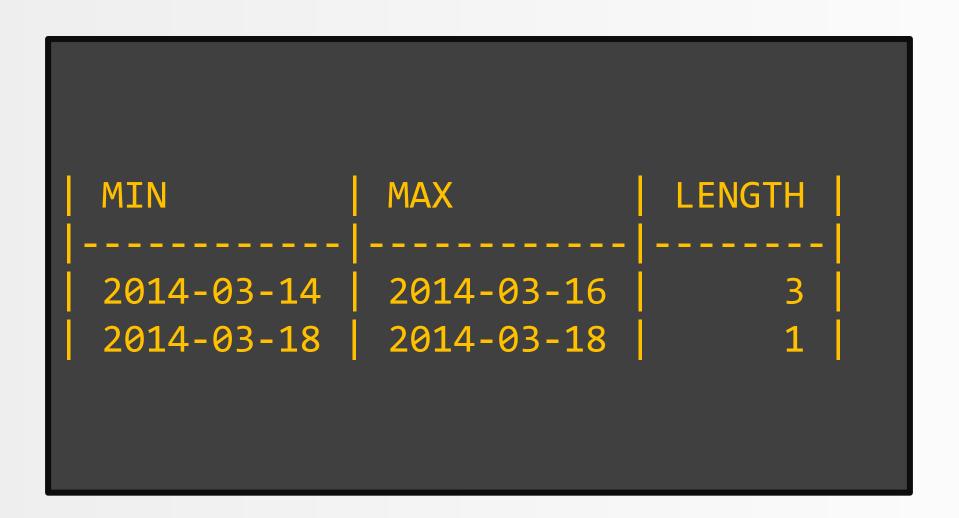

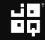

```
WITH
  login_dates AS (
    SELECT DISTINCT cast(login_time AS DATE) login_date
    FROM logins WHERE user_id = :user_id
  ),
  login date groups AS (
    SELECT
      login date,
      login date - row number() OVER (ORDER BY login date) AS grp
    FROM login dates
SELECT
 min(login_date), max(login_date),
  max(login date) - min(login date) + 1 AS length
FROM login_date_groups
GROUP BY grp
ORDER BY length DESC
```

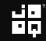

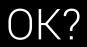

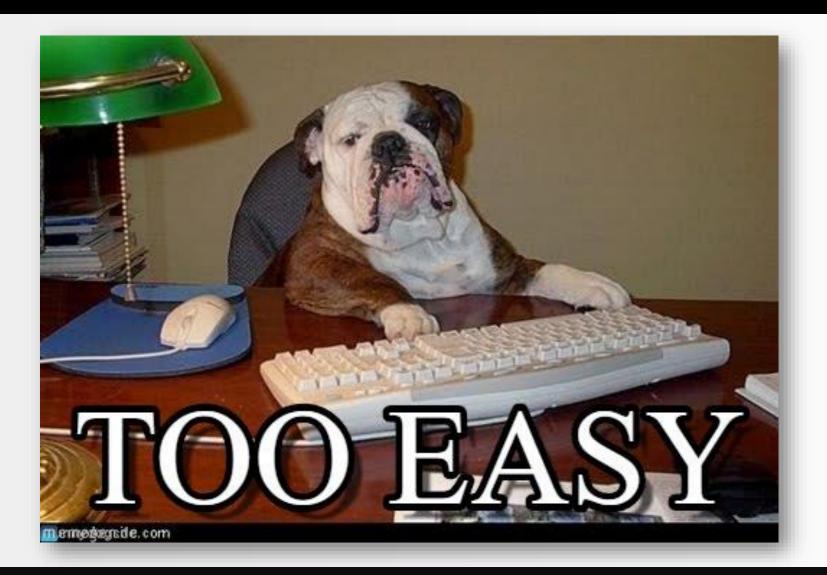

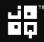

#### 5. Finding the length of a series

| ID I | VALUE_DATE | AMOUNT |  |
|------|------------|--------|--|
|      |            |        |  |
| 9997 | 2014-03-18 | 99.17  |  |
| 9981 | 2014-03-16 | 71.44  |  |
| 9979 | 2014-03-16 | -94.60 |  |
| 9977 | 2014-03-16 | -6.96  |  |
| 9971 | 2014-03-15 | -65.95 |  |
| 9964 | 2014-03-15 | 15.13  |  |
| 9962 | 2014-03-15 | 17.47  |  |
| 9960 | 2014-03-15 | -3.55  |  |
| 9959 | 2014-03-14 | 32.00  |  |

#### 5. Finding the length of a series

| ID   | VALUE_DATE | AMOUNT | LENGTH |
|------|------------|--------|--------|
|      |            | -      |        |
| 9997 | 2014-03-18 | 99.17  | 2      |
| 9981 | 2014-03-16 | 71.44  | 2      |
| 9979 | 2014-03-16 | -94.60 | 3      |
| 9977 | 2014-03-16 | -6.96  | 3      |
| 9971 | 2014-03-15 | -65.95 | 3      |
| 9964 | 2014-03-15 | 15.13  | 2      |
| 9962 | 2014-03-15 | 17.47  | 2      |
| 9960 | 2014-03-15 | -3.55  | 1      |
| 9959 | 2014-03-14 | 32.00  | 1      |

| ID   | VALUE_DATE | AMOUNT | LENGTH |
|------|------------|--------|--------|
|      |            |        |        |
| 9997 | 2014-03-18 | +99.17 | 2      |
| 9981 | 2014-03-16 | +71.44 | 2      |
| 9979 | 2014-03-16 | -94.60 | 3      |
| 9977 | 2014-03-16 | -6.96  | 3      |
| 9971 | 2014-03-15 | -65.95 | 3      |
| 9964 | 2014-03-15 | 15.13  | 2      |
| 9962 | 2014-03-15 | 17.47  | 2      |
| 9960 | 2014-03-15 | -3.55  | 1      |
| 9959 | 2014-03-14 | 32.00  | 1      |

| ID   | VALUE_DATE | AMOUNT | LENGTH |
|------|------------|--------|--------|
|      |            |        |        |
| 9997 | 2014-03-18 | 99.17  | 2      |
| 9981 | 2014-03-16 | 71.44  | 2      |
| 9979 | 2014-03-16 | -94.60 | 3      |
| 9977 | 2014-03-16 | -6.96  | 3      |
| 9971 | 2014-03-15 | -65.95 | 3      |
| 9964 | 2014-03-15 | 15.13  | 2      |
| 9962 | 2014-03-15 | 17.47  | 2      |
| 9960 | 2014-03-15 | -3.55  | 1      |
| 9959 | 2014-03-14 | 32.00  | 1      |

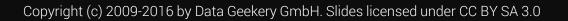

| ID   | VALUE_DATE | AMOUNT | LENGTH |
|------|------------|--------|--------|
|      |            |        |        |
| 9997 | 2014-03-18 | 99.17  | 2      |
| 9981 | 2014-03-16 | 71.44  | 2      |
| 9979 | 2014-03-16 | -94.60 | 3      |
| 9977 | 2014-03-16 | -6.96  | 3      |
| 9971 | 2014-03-15 | -65.95 | 3      |
| 9964 | 2014-03-15 | +15.13 | 2      |
| 9962 | 2014-03-15 | +17.47 | 2      |
| 9960 | 2014-03-15 | -3.55  | 1      |
| 9959 | 2014-03-14 | 32.00  | 1      |

| ID   | VALUE_DATE | AMOUNT | LENGTH |
|------|------------|--------|--------|
|      |            |        |        |
| 9997 | 2014-03-18 | 99.17  | 2      |
| 9981 | 2014-03-16 | 71.44  | 2      |
| 9979 | 2014-03-16 | -94.60 | 3      |
| 9977 | 2014-03-16 | -6.96  | 3      |
| 9971 | 2014-03-15 | -65.95 | 3      |
| 9964 | 2014-03-15 | 15.13  | 2      |
| 9962 | 2014-03-15 | 17.47  | 2      |
| 9960 | 2014-03-15 | -3.55  | 1      |
| 9959 | 2014-03-14 | 32.00  | 1      |

| ID   | VALUE_DATE | AMOUNT | LENGTH |
|------|------------|--------|--------|
|      |            |        |        |
| 9997 | 2014-03-18 | 99.17  | 2      |
| 9981 | 2014-03-16 | 71.44  | 2      |
| 9979 | 2014-03-16 | -94.60 | 3      |
| 9977 | 2014-03-16 | -6.96  | 3      |
| 9971 | 2014-03-15 | -65.95 | 3      |
| 9964 | 2014-03-15 | 15.13  | 2      |
| 9962 | 2014-03-15 | 17.47  | 2      |
| 9960 | 2014-03-15 | -3.55  | 1      |
| 9959 | 2014-03-14 | +32.00 | 1      |
|      |            |        |        |

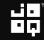

| ID   | AMOUNT | SIGN | RN |  |
|------|--------|------|----|--|
|      |        |      |    |  |
| 9997 | 99.17  | 1    | 1  |  |
| 9981 | 71.44  | 1    | 2  |  |
| 9979 | -94.60 | -1   | 3  |  |
| 9977 | -6.96  | -1   | 4  |  |
| 9971 | -65.95 | -1   | 5  |  |
| 9964 | 15.13  | 1    | 6  |  |
| 9962 | 17.47  | 1    | 7  |  |
| 9960 | -3.55  | -1   | 8  |  |
| 9959 | 32.00  | 1    | 9  |  |

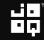

# That's easy

#### SELECT

id, amount, sign(amount) AS sign, row\_number() OVER (ORDER BY id DESC) AS rn FROM trx

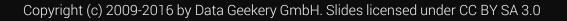

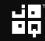

| ID   | AMOUNT | SIGN | RN | LO | HI |  |
|------|--------|------|----|----|----|--|
|      |        |      |    |    |    |  |
| 9997 | 99.17  | 1    | 1  | 1  |    |  |
| 9981 | 71.44  | 1    | 2  |    | 2  |  |
| 9979 | -94.60 | -1   | 3  | 3  |    |  |
| 9977 | -6.96  | -1   | 4  |    |    |  |
| 9971 | -65.95 | -1   | 5  |    | 5  |  |
| 9964 | 15.13  | 1    | 6  | 6  |    |  |
| 9962 | 17.47  | 1    | 7  |    | 7  |  |
| 9960 | -3.55  | -1   | 8  | 8  | 8  |  |
| 9959 | 32.00  | 1    | 9  | 9  | 9  |  |

| ID   | AMOUNT | SIGN | RN | LO | HI |  |
|------|--------|------|----|----|----|--|
|      |        |      |    |    |    |  |
| 9997 | 99.17  | 1    | 1  | 1  |    |  |
| 9981 | 71.44  | 1    | 2  |    | 2  |  |
| 9979 | -94.60 | -1   | 3  | 3  |    |  |
| 9977 | -6.96  | -1   | 4  |    |    |  |
| 9971 | -65.95 | -1   | 5  |    | 5  |  |
| 9964 | 15.13  | 1    | 6  | 6  |    |  |
| 9962 | 17.47  | 1    | 7  |    | 7  |  |
| 9960 | -3.55  | -1   | 8  | 8  | 8  |  |
| 9959 | 32.00  | 1    | 9  | 9  | 9  |  |

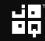

| ID   | AMOUNT | SIGN | RN | LO | HI |  |
|------|--------|------|----|----|----|--|
|      |        |      |    |    |    |  |
| 9997 | 99.17  | 1    | 1  | 1  |    |  |
| 9981 | 71.44  | 1    | 2  |    | 2  |  |
| 9979 | -94.60 | -1   | 3  | 3  |    |  |
| 9977 | -6.96  | -1   | 4  |    |    |  |
| 9971 | -65.95 | -1   | 5  |    | 5  |  |
| 9964 | 15.13  | 1    | 6  | 6  |    |  |
| 9962 | 17.47  | 1    | 7  |    | 7  |  |
| 9960 | -3.55  | -1   | 8  | 8  | 8  |  |
| 9959 | 32.00  | 1    | 9  | 9  | 9  |  |

| ID   | AMOUNT | SIGN | RN | LO | HI |  |
|------|--------|------|----|----|----|--|
|      |        |      |    |    |    |  |
| 9997 | 99.17  | 1    | 1  | 1  |    |  |
| 9981 | 71.44  | 1    | 2  |    | 2  |  |
| 9979 | -94.60 | -1   | 3  | 3  |    |  |
| 9977 | -6.96  | -1   | 4  |    |    |  |
| 9971 | -65.95 | -1   | 5  |    | 5  |  |
| 9964 | 15.13  | 1    | 6  | 6  |    |  |
| 9962 | 17.47  | 1    | 7  |    | 7  |  |
| 9960 | -3.55  | -1   | 8  | 8  | 8  |  |
| 9959 | 32.00  | 1    | 9  | 9  | 9  |  |

| ID   | AMOUNT | SIGN | RN | LO | HI |  |
|------|--------|------|----|----|----|--|
|      |        |      |    |    |    |  |
| 9997 | 99.17  | 1    | 1  | 1  |    |  |
| 9981 | 71.44  | 1    | 2  |    | 2  |  |
| 9979 | -94.60 | -1   | 3  | 3  |    |  |
| 9977 | -6.96  | -1   | 4  |    |    |  |
| 9971 | -65.95 | -1   | 5  |    | 5  |  |
| 9964 | 15.13  | 1    | 6  | 6  |    |  |
| 9962 | 17.47  | 1    | 7  |    | 7  |  |
| 9960 | -3.55  | -1   | 8  | 8  | 8  |  |
| 9959 | 32.00  | 1    | 9  | 9  | 9  |  |

| ID   | AMOUNT   | SIGN | RN | LO | HI |  |
|------|----------|------|----|----|----|--|
|      | <b> </b> |      |    |    |    |  |
| 9997 | 99.17    | 1    | 1  | 1  |    |  |
| 9981 | 71.44    | 1    | 2  |    | 2  |  |
| 9979 | -94.60   | -1   | 3  | 3  |    |  |
| 9977 | -6.96    | -1   | 4  |    |    |  |
| 9971 | -65.95   | -1   | 5  |    | 5  |  |
| 9964 | 15.13    | 1    | 6  | 6  |    |  |
| 9962 | 17.47    | 1    | 7  |    | 7  |  |
| 9960 | -3.55    | -1   | 8  | 8  | 8  |  |
| 9959 | 32.00    | 1    | 9  | 9  | 9  |  |

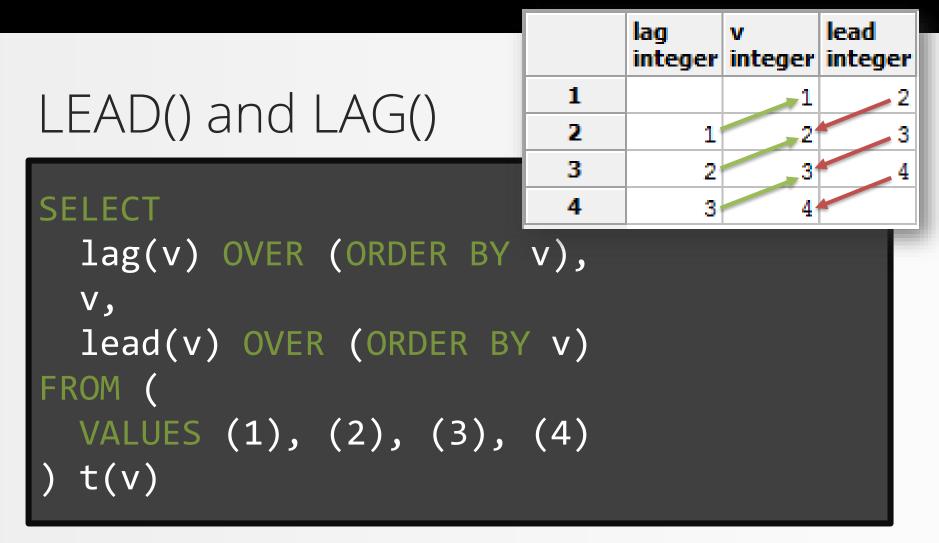

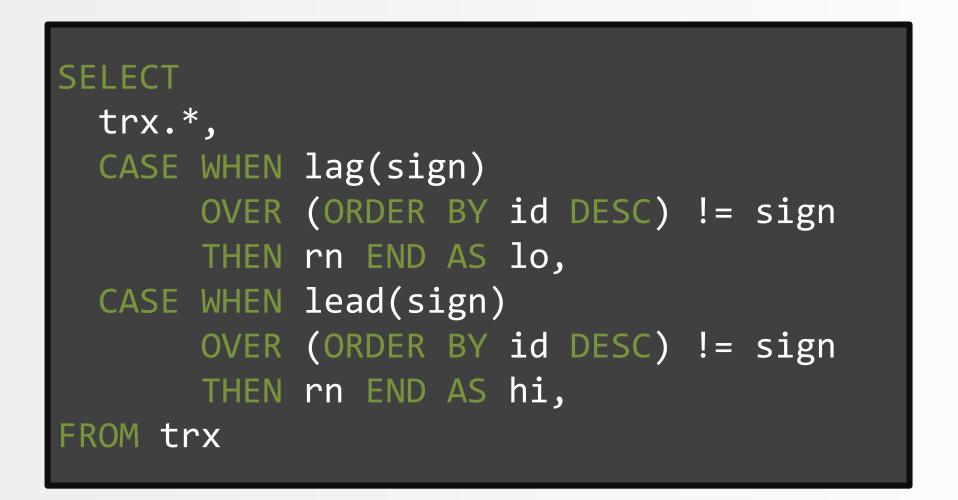

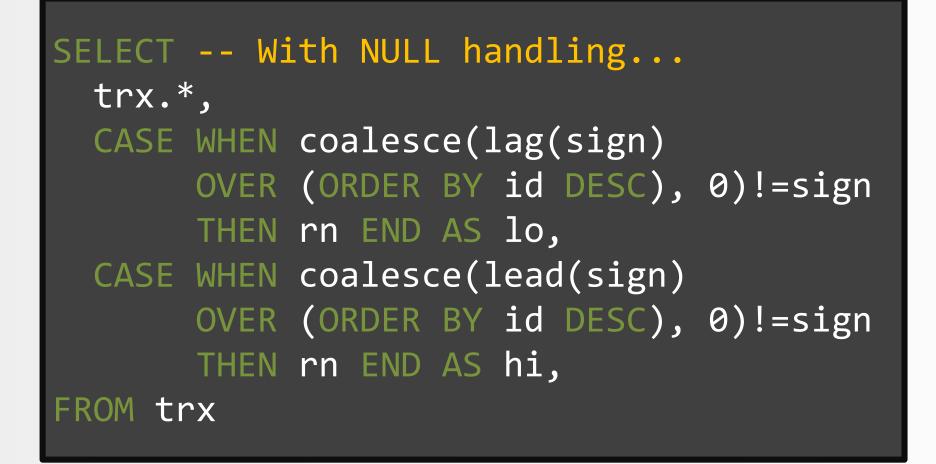

| ID   | AMOUNT | SIGN | RN | LO | HI |  |
|------|--------|------|----|----|----|--|
|      |        |      |    |    |    |  |
| 9997 | 99.17  | 1    | 1  | 1  | 2  |  |
| 9981 | 71.44  | 1    | 2  | 1  | 2  |  |
| 9979 | -94.60 | -1   | 3  | 3  | 5  |  |
| 9977 | -6.96  | -1   | 4  | 3  | 5  |  |
| 9971 | -65.95 | -1   | 5  | 3  | 5  |  |
| 9964 | 15.13  | 1    | 6  | 6  | 7  |  |
| 9962 | 17.47  | 1    | 7  | 6  | 7  |  |
| 9960 | -3.55  | -1   | 8  | 8  | 8  |  |
| 9959 | 32.00  | 1    | 9  | 9  | 9  |  |

| ID   | AMOUNT | SIGN | RN | LO | HI |  |
|------|--------|------|----|----|----|--|
|      |        |      |    |    |    |  |
| 9997 | 99.17  | 1    | 1  | 1  | 2  |  |
| 9981 | 71.44  | 1    | 2  | 1  | 2  |  |
| 9979 | -94.60 | -1   | 3  | 3  | 5  |  |
| 9977 | -6.96  | -1   | 4  | 3  | 5  |  |
| 9971 | -65.95 | -1   | 5  | 3  | 5  |  |
| 9964 | 15.13  | 1    | 6  | 6  | 7  |  |
| 9962 | 17.47  | 1    | 7  | 6  | 7  |  |
| 9960 | -3.55  | -1   | 8  | 8  | 8  |  |
| 9959 | 32.00  | 1    | 9  | 9  | 9  |  |

| ID   | AMOUNT | SIGN | RN | LO | HI |  |
|------|--------|------|----|----|----|--|
|      |        |      |    |    |    |  |
| 9997 | 99.17  | 1    | 1  | 1  | 2  |  |
| 9981 | 71.44  | 1    | 2  | 1  | 2  |  |
| 9979 | -94.60 | -1   | 3  | 3  | 5  |  |
| 9977 | -6.96  | -1   | 4  | 3  | 5  |  |
| 9971 | -65.95 | -1   | 5  | 3  | 5  |  |
| 9964 | 15.13  | 1    | 6  | 6  | 7  |  |
| 9962 | 17.47  | 1    | 7  | 6  | 7  |  |
| 9960 | -3.55  | -1   | 8  | 8  | 8  |  |
| 9959 | 32.00  | 1    | 9  | 9  | 9  |  |

| ID   | AMOUNT | SIGN | RN | LO | HI |  |
|------|--------|------|----|----|----|--|
|      |        |      |    |    |    |  |
| 9997 | 99.17  | 1    | 1  | 1  | 2  |  |
| 9981 | 71.44  | 1    | 2  | 1  | 2  |  |
| 9979 | -94.60 | -1   | 3  | 3  | 5  |  |
| 9977 | -6.96  | -1   | 4  | 3  | 5  |  |
| 9971 | -65.95 | -1   | 5  | 3  | 5  |  |
| 9964 | 15.13  | 1    | 6  | 6  | 7  |  |
| 9962 | 17.47  | 1    | 7  | 6  | 7  |  |
| 9960 | -3.55  | -1   | 8  | 8  | 8  |  |
| 9959 | 32.00  | 1    | 9  | 9  | 9  |  |

| ID   | AMOUNT | SIGN | RN | LO | HI |  |
|------|--------|------|----|----|----|--|
|      |        |      |    |    |    |  |
| 9997 | 99.17  | 1    | 1  | 1  | 2  |  |
| 9981 | 71.44  | 1    | 2  | 1  | 2  |  |
| 9979 | -94.60 | -1   | 3  | 3  | 5  |  |
| 9977 | -6.96  | -1   | 4  | 3  | 5  |  |
| 9971 | -65.95 | -1   | 5  | 3  | 5  |  |
| 9964 | 15.13  | 1    | 6  | 6  | 7  |  |
| 9962 | 17.47  | 1    | 7  | 6  | 7  |  |
| 9960 | -3.55  | -1   | 8  | 8  | 8  |  |
| 9959 | 32.00  | 1    | 9  | 9  | 9  |  |

| ID   | AMOUNT | SIGN | RN | LO | HI |  |
|------|--------|------|----|----|----|--|
|      |        |      |    |    |    |  |
| 9997 | 99.17  | 1    | 1  | 1  | 2  |  |
| 9981 | 71.44  | 1    | 2  | 1  | 2  |  |
| 9979 | -94.60 | -1   | 3  | 3  | 5  |  |
| 9977 | -6.96  | -1   | 4  | 3  | 5  |  |
| 9971 | -65.95 | -1   | 5  | 3  | 5  |  |
| 9964 | 15.13  | 1    | 6  | 6  | 7  |  |
| 9962 | 17.47  | 1    | 7  | 6  | 7  |  |
| 9960 | -3.55  | -1   | 8  | 8  | 8  |  |
| 9959 | 32.00  | 1    | 9  | 9  | 9  |  |
|      |        |      |    |    |    |  |

#### SELECT

```
trx.*,
 last value (lo) IGNORE NULLS OVER (
    ORDER BY id DESC
    ROWS BETWEEN UNBOUNDED PRECEDING
   AND CURRENT ROW) AS lo,
 first value(hi) IGNORE NULLS OVER (
   ORDER BY id DESC
    ROWS BETWEEN CURRENT ROW
    AND UNBOUNDED FOLLOWING) AS hi
FROM trx
```

SYBASE DB2. ORACLE

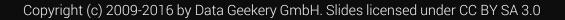

AMAZON REDSHIFT

#### SELECT -- With NULL handling...

```
trx.*,
 coalesce(last value (lo) IGNORE NULLS OVER
   ORDER BY id DESC
   ROWS BETWEEN UNBOUNDED PRECEDING
   AND CURRENT ROW), rn) AS lo,
 coalesce(first value(hi) IGNORE NULLS OVER
   ORDER BY id DESC
   ROWS BETWEEN CURRENT ROW
   AND UNBOUNDED FOLLOWING), rn) AS hi
FROM trx
               SYBASE DB2. ORACLE
         AMAZON
```

REDSHIFT

| ID   | AMOUNT | SIGN | RN | LO           | HI          |  |
|------|--------|------|----|--------------|-------------|--|
|      |        |      |    |              |             |  |
| 9997 | 99.17  | 1    | 1  | 1            |             |  |
| 9981 | 71.44  | 1    | 2  |              | 2           |  |
| 9979 | -94.60 | -1   | 3  | <b>≜</b> ↑ 3 | 1           |  |
| 9977 | -6.96  | -1   | 4  |              | ll 1        |  |
| 9971 | -65.95 | -1   | 5  |              | <b>**</b> 5 |  |
| 9964 | 15.13  | 1    | 6  | 6            |             |  |
| 9962 | 17.47  | 1    | 7  |              | 7           |  |
| 9960 | -3.55  | -1   | 8  | 8            | 8           |  |
| 9959 | 32.00  | 1    | 9  | 9            | 9           |  |

| ID   | AMOUNT | SIGN | RN | LO           | HI          |  |
|------|--------|------|----|--------------|-------------|--|
|      |        |      |    |              |             |  |
| 9997 | 99.17  | 1    | 1  | 1            |             |  |
| 9981 | 71.44  | 1    | 2  |              | 2           |  |
| 9979 | -94.60 | -1   | 3  | <b>≜</b> ↑ 3 | 5           |  |
| 9977 | -6.96  | -1   | 4  | 3            | <b> </b> 5  |  |
| 9971 | -65.95 | -1   | 5  | 3            | <b>**</b> 5 |  |
| 9964 | 15.13  | 1    | 6  | 6            |             |  |
| 9962 | 17.47  | 1    | 7  |              | 7           |  |
| 9960 | -3.55  | -1   | 8  | 8            | 8           |  |
| 9959 | 32.00  | 1    | 9  | 9            | 9           |  |

# Trivial last step

# SELECT trx.\*, 1 + hi - lo AS length FROM trx

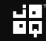

| ID   | AMOUNT | SIGN | RN | LO | HI | LENGTH |
|------|--------|------|----|----|----|--------|
|      |        |      |    |    |    |        |
| 9997 | 99.17  | 1    | 1  | 1  | 2  | 2      |
| 9981 | 71.44  | 1    | 2  | 1  | 2  | 2      |
| 9979 | -94.60 | -1   | 3  | 3  | 5  | 3      |
| 9977 | -6.96  | -1   | 4  | 3  | 5  | 3      |
| 9971 | -65.95 | -1   | 5  | 3  | 5  | 3      |
| 9964 | 15.13  | 1    | 6  | 6  | 7  | 2      |
| 9962 | 17.47  | 1    | 7  | 6  | 7  | 2      |
| 9960 | -3.55  | -1   | 8  | 8  | 8  | 1      |
| 9959 | 32.00  | 1    | 9  | 9  | 9  | 1      |

```
trx1(id, amount, sign, rn) AS (
   SELECT id, amount, sign(amount), row number() OVER (ORDER BY id DESC)
   FROM trx
 ),
 trx2(id, amount, sign, rn, lo, hi) AS (
   SELECT trx1.*,
   CASE WHEN coalesce(lag(sign) OVER (ORDER BY id DESC), 0) != sign
        THEN rn END,
   CASE WHEN coalesce(lead(sign) OVER (ORDER BY id DESC), 0) != sign
        THEN rn END
   FROM trx1
 trx2.*, 1
 - last value (lo) IGNORE NULLS OVER (ORDER BY id DESC
   ROWS BETWEEN UNBOUNDED PRECEDING AND CURRENT ROW)
 + first value(hi) IGNORE NULLS OVER (ORDER BY id DESC
   ROWS BETWEEN CURRENT ROW AND UNBOUNDED FOLLOWING)
FROM trx2
```

# Still OK?

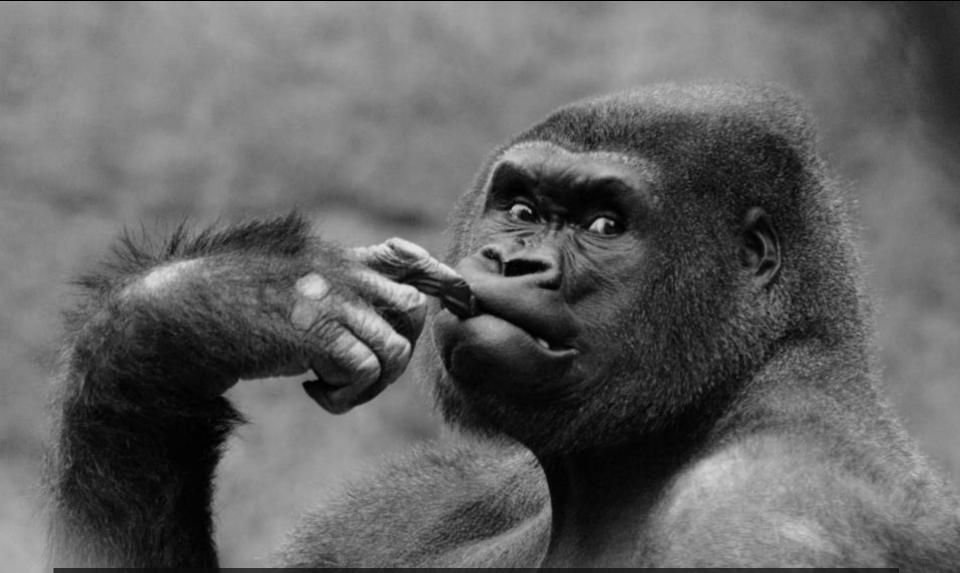

Image credit: <u>https://www.flickr.com/photos/ekilby/8045769337/</u> By Eric Kilby. License CC-BY SA 2.0

# What is the subset sum problem?

# Explanation:

#### https://xkcd.com/287

(cannot include comic for © reasons. Please, don't use CC-BY SA <u>NC</u> without an actual commercial offering!)

# Boring explanation:

https://en.wikipedia.org/wiki/Subset sum problem

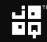

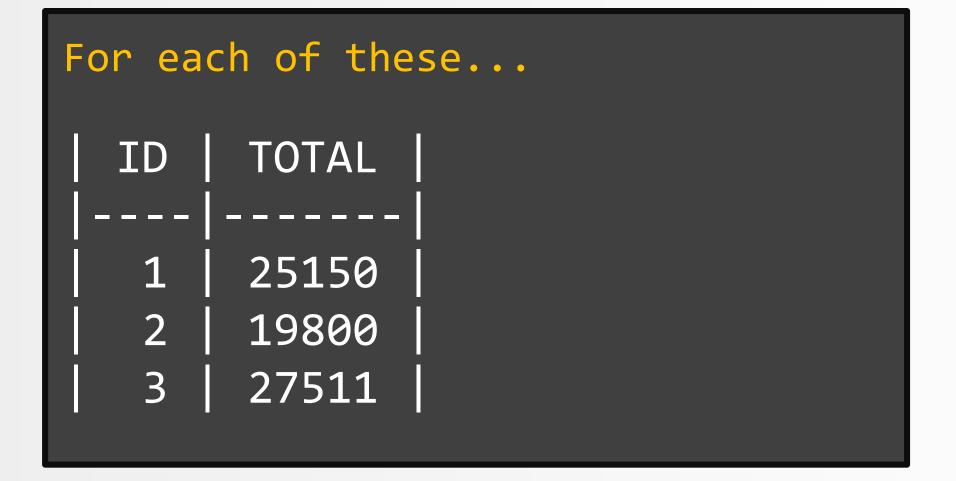

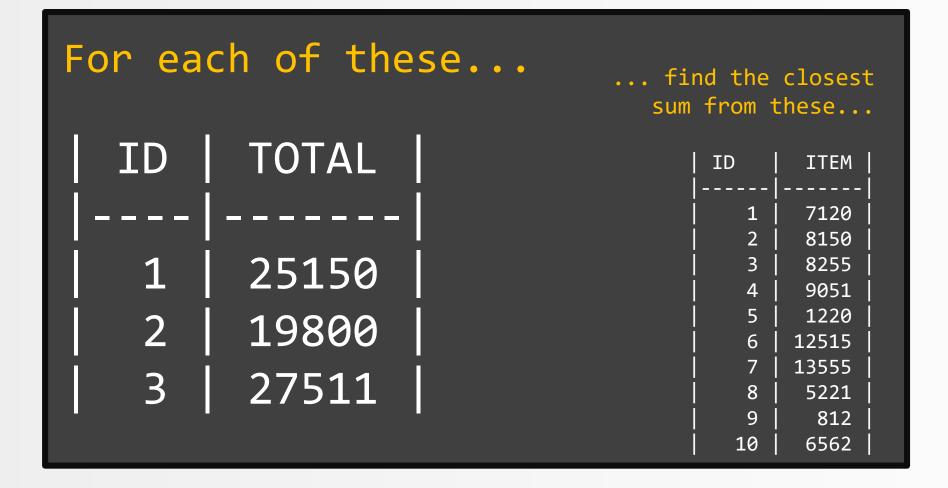

# Desired result:

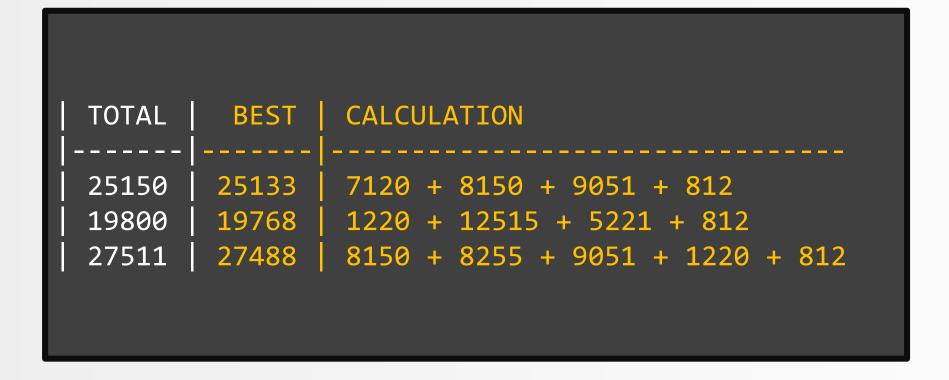

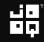

# Let's implement the naïvest possible, exponential algorithm

# $O(2^NN)$

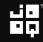

# There are 2<sup>№</sup> subsets and we need to sum at most N elements.

# $O(2^{N}N)$

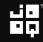

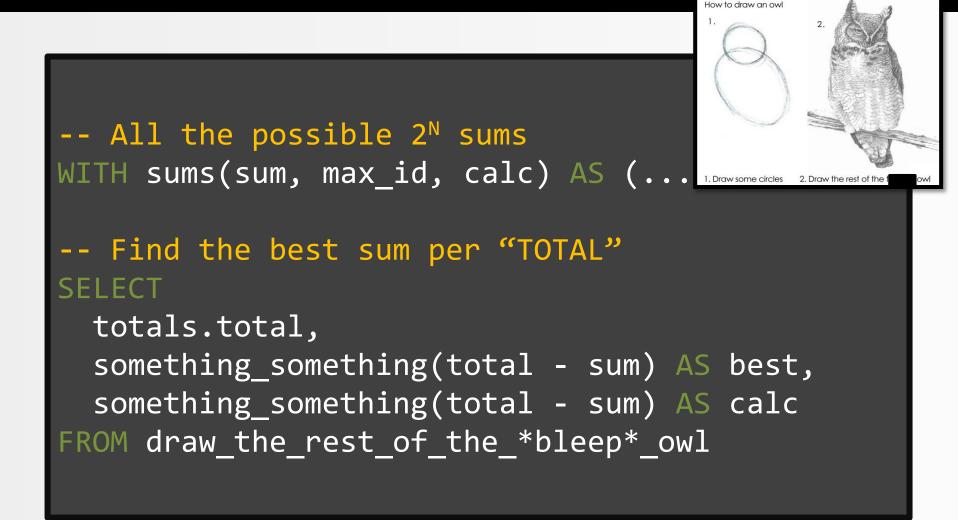

#### Maybe, if I just hide, the query will go away...?

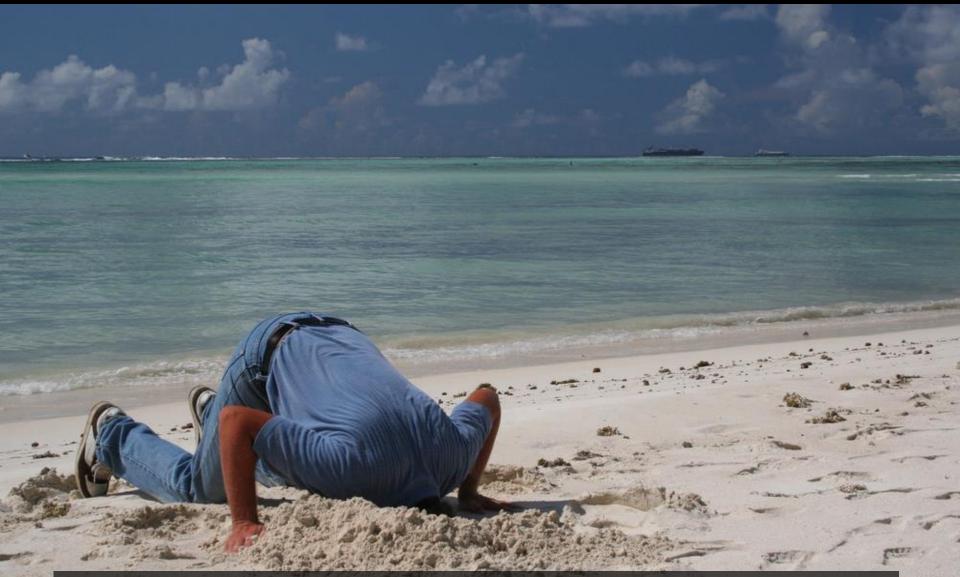

Image credit: <u>https://www.flickr.com/photos/12023825@N04/2898021822</u> By Peter. License CC-BY SA 2.0

# What are the possible sums?

| All the | e single | e-item sums "Stack" |  |
|---------|----------|---------------------|--|
| ID      | ITEM     |                     |  |
| 1       | 7120     | SUMS(1:10)          |  |
| 2       | 8150     |                     |  |
| 3       | 8255     |                     |  |
| 4       | 9051     |                     |  |
| 5       | 1220     |                     |  |
| 6       | 12515    |                     |  |
| 7       | 13555    |                     |  |
| 8       | 5221     |                     |  |
| 9       | 812      |                     |  |
| 10      | 6562     |                     |  |

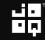

| All the | e single | -item sums | "Stack"               |
|---------|----------|------------|-----------------------|
| ID      | ITEM     |            |                       |
| <br> 1  | 7120     |            | { 7120 } x SUMS(2:10) |
| 2       | 8150     |            |                       |
| 3       | 8255     |            |                       |
| 4       | 9051     |            |                       |
| 5       | 1220     |            |                       |
| 6       | 12515    |            |                       |
| 7       | 13555    |            |                       |
| 8       | 5221     |            |                       |
| 9       | 812      |            |                       |
| 10      | 6562     |            |                       |

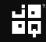

| All the | e single | -item sums | "Stack"                      |
|---------|----------|------------|------------------------------|
| ID      | ITEM     |            |                              |
| <br>    | 7120     |            | { 7120 + 8150 } x SUMS(3:10) |
| 2       | 8150     |            |                              |
| 3       | 8255     |            |                              |
| 4       | 9051     |            |                              |
| 5       | 1220     |            |                              |
| 6       | 12515    |            |                              |
| 7       | 13555    |            |                              |
| 8       | 5221     |            |                              |
| 9       | 812      |            |                              |
| 10      | 6562     |            |                              |

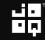

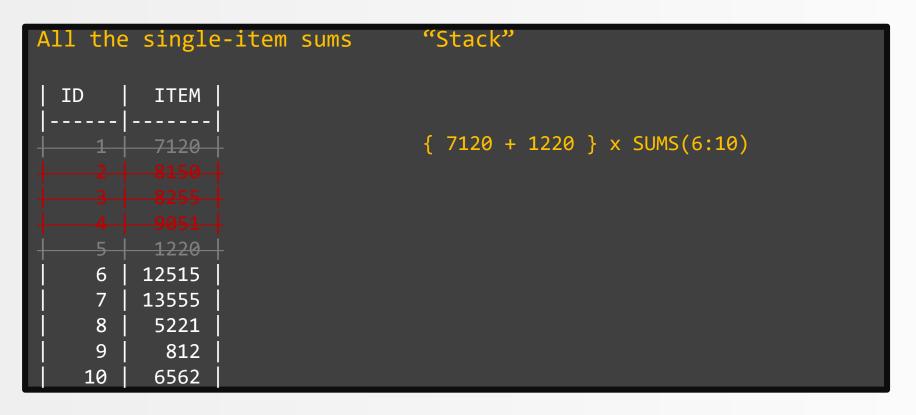

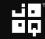

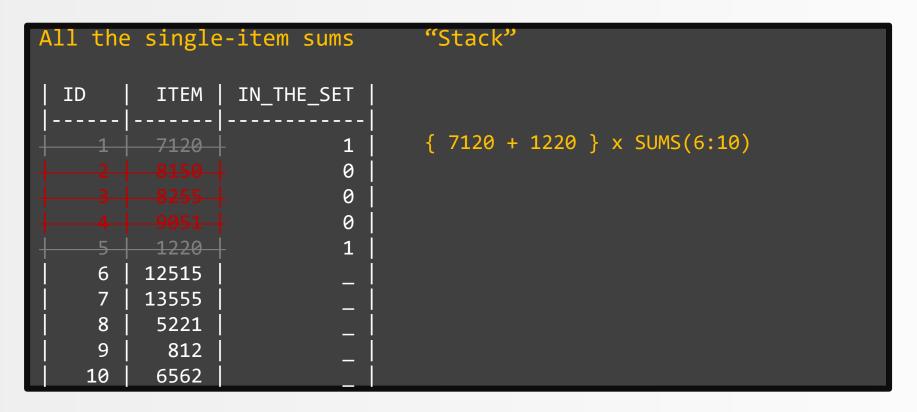

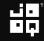

```
-- First iteration
SELECT item, id, to_char(item)
FROM items
```

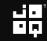

```
-- First iteration
SELECT item, id, to_char(item)
FROM items
-- Recursion
UNION ALL
SELECT
  item + sum,
  items.id,
  calc || ' + ' || item
FROM sums JOIN items ON sums.id < items.id
```

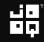

```
-- First iteration
SELECT item, id, to char(item)
FROM items
-- Recursion
  item + sum,
  items.id,
  calc || ' + ' || item
FROM sums JOIN items ON sums.id < items.id
```

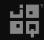

```
-- First iteration
SELECT item, id, to char(item)
FROM items
-- Recursion
  item + sum,
  items.id,
  calc || ' + ' || item
FROM sums JOIN items ON sums.id < items.id
```

```
-- All the possible 2<sup>N</sup> sums
WITH sums(sum, id, calc) AS (
```

```
-- First iteration
SELECT item, id, to_char(item)
FROM items
-- Recursion
  item + sum,
  items.id,
  calc || ' + ' || item
FROM sums JOIN items ON sums.id < items.id
```

```
-- First iteration
SELECT item, id, to char(item)
FROM items
-- Recursion
  item + sum,
  items.id,
  calc || ' + ' || item
FROM sums JOIN items ON sums.id < items.id
```

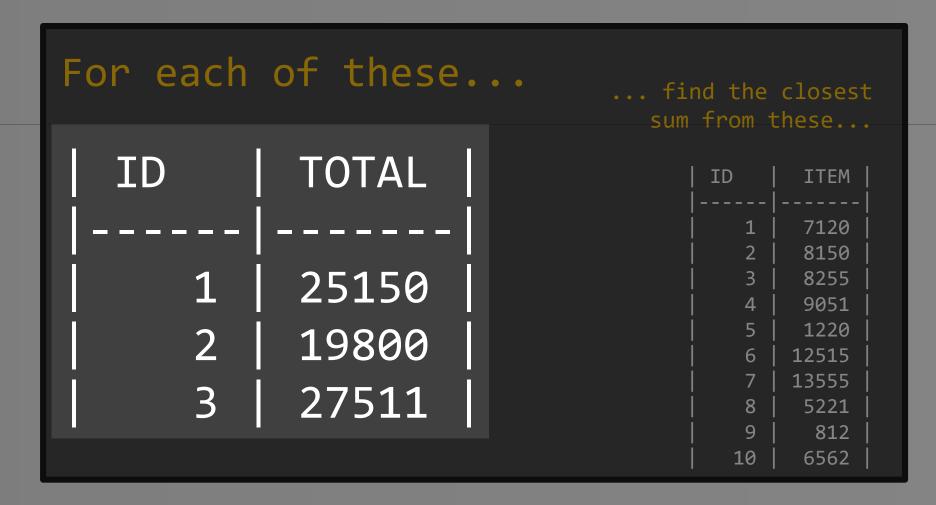

```
-- All the possible 2^N sums
WITH sums(sum, max_id, calc) AS (...)
-- Find the best sum per "TOTAL"
SFI FCT
 totals.id,
 totals.total,
  min(abs(total - sum)) AS best diff
FROM totals
                                     TOTAL BEST DIFF
<u>CROSS JOIN sums</u>
                                       25150
                                                    17
GROUP BY totals.id, totals.total
                                                    32
                                       19800
                                                    23
                                       27511
```

Copyright (c) 2009-2016 by Data Geekery GmbH. Slides licensed under CC BY SA 3.0

```
-- All the possible 2^N sums
WITH sums(sum, max_id, calc) AS (...)
-- Find the best sum per "TOTAL"
 totals.id,
  totals.total,
  min(abs(total - sum)) AS best diff
FROM totals
                                    TOTAL BEST_DIFF
CROSS JOIN sums
                                      25150
                                                  17
GROUP BY totals.id, totals.total
                                      19800
                                                  32
                                                  23
                                      27511
```

Copyright (c) 2009-2016 by Data Geekery GmbH. Slides licensed under CC BY SA 3.0

#### What's this CROSS JOIN?

$$R \times S$$
Ranks = {A, K, Q, J, 10, 9, 8, 7, 6, 5, 4, 3, 2}
Suits = { $\bullet, \bullet, \bullet, \bullet$ }
Ranks × Suits = {
 (A,  $\bullet$ ), (A,  $\bullet$ ), (A,  $\bullet$ ), (A,  $\bullet$ ),
 (K,  $\bullet$ ), ...,
 (2,  $\bullet$ ), (2,  $\bullet$ ), (2,  $\bullet$ ), (2,  $\bullet$ )

By Trainler - Own work, CC BY 3.0, https://commons.wikimedia.org/w/index.php?curid=7104281

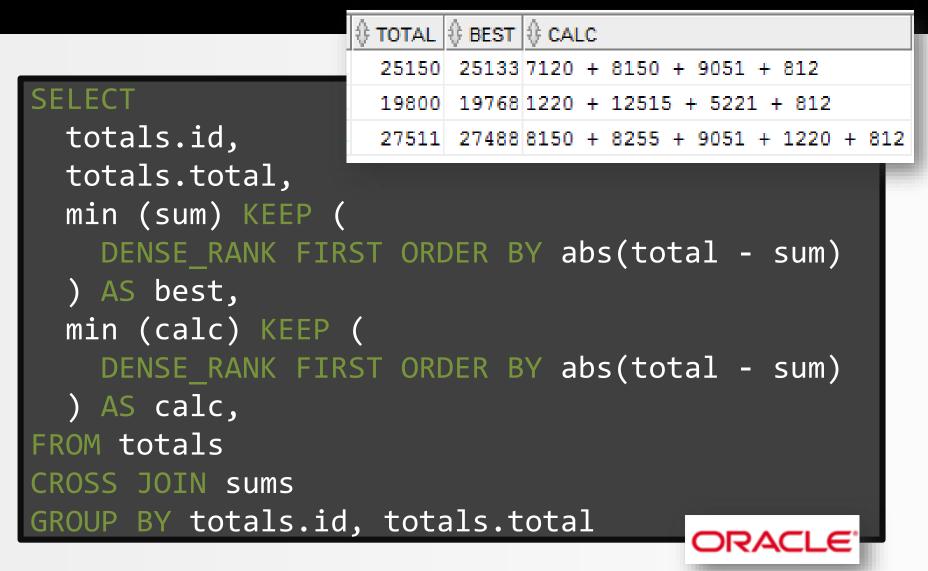

```
WITH sums(sum, id, calc) AS (
 SELECT item, id, to char(item) FROM items
  UNION ALL
  SELECT item + sum, items.id, calc || ' + ' || item
  FROM sums JOIN items ON sums.id < items.id
SELECT
  totals.id,
 totals.total,
  min (sum) KEEP (
   DENSE RANK FIRST ORDER BY abs(total - sum)
  ) AS best,
 min (calc) KEEP (
    DENSE RANK FIRST ORDER BY abs(total - sum)
  ) AS calc,
FROM totals
CROSS JOIN sums
GROUP BY totals.id, totals.total
```

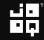

#### Electrified?

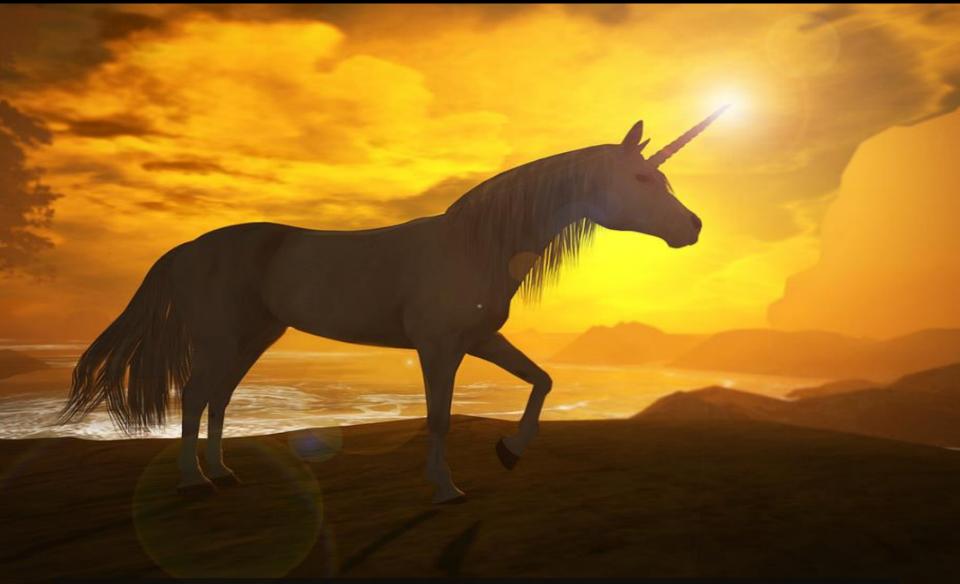

Tomais Aslidene

# The running total must not be < 0

Copyright (c) 2009-2016 by Data Geekery GmbH. Slides licensed under CC BY SA 3.0

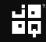

| DATE       | AMOUNT |  |
|------------|--------|--|
|            |        |  |
| 2012-01-01 | 800    |  |
| 2012-02-01 | 1900   |  |
| 2012-03-01 | 1750   |  |
| 2012-04-01 | -20000 |  |
| 2012-05-01 | 900    |  |
| 2012-06-01 | 3900   |  |
| 2012-07-01 | -2600  |  |
| 2012-08-01 | -2600  |  |
| 2012-09-01 | 2100   |  |
| 2012-10-01 | -2400  |  |
| 2012-11-01 | 1100   |  |
| 2012-12-01 | 1300   |  |

| DATE       | AMOUNT | TOTAL |  |
|------------|--------|-------|--|
|            |        |       |  |
| 2012-01-01 | 800    | 800   |  |
| 2012-02-01 | 1900   | 2700  |  |
| 2012-03-01 | 1750   | 4450  |  |
| 2012-04-01 | -20000 | 0     |  |
| 2012-05-01 | 900    | 900   |  |
| 2012-06-01 | 3900   | 4800  |  |
| 2012-07-01 | -2600  | 2200  |  |
| 2012-08-01 | -2600  | 0     |  |
| 2012-09-01 | 2100   | 2100  |  |
| 2012-10-01 | -2400  | 0     |  |
| 2012-11-01 | 1100   | 1100  |  |
| 2012-12-01 | 1300   | 2400  |  |

| DATE       | AMOUNT | TOTAL |             |       |
|------------|--------|-------|-------------|-------|
|            |        |       |             |       |
| 2012-01-01 | 800    | 800   | GREATEST(0, | 800)  |
| 2012-02-01 | 1900   | 2700  | GREATEST(0, | 2700) |
| 2012-03-01 | 1750   | 4450  | GREATEST(0, | 4450) |
| 2012-04-01 | -20000 | 0     | GREATEST(0, |       |
| 2012-05-01 | 900    | 900   | GREATEST(0, | 900)  |
| 2012-06-01 | 3900   | 4800  | GREATEST(0, | 4800) |
| 2012-07-01 | -2600  | 2200  | GREATEST(0, | 2200) |
| 2012-08-01 | -2600  | 0     | GREATEST(0, |       |
| 2012-09-01 | 2100   | 2100  | GREATEST(0, | 2100) |
| 2012-10-01 | -2400  | 0     | GREATEST(0, |       |
| 2012-11-01 | 1100   | 1100  | GREATEST(0, | 1100) |
| 2012-12-01 | 1300   | 2400  | GREATEST(0, | 2400) |

|            |            | SU | MME 🔻      | : ×     | ✓ f <sub>x</sub> | =C3-B3 |
|------------|------------|----|------------|---------|------------------|--------|
| DATE       | AMOUN      |    | А          | В       | С                | D      |
|            |            | 1  | value_date | amount  | balance          | 2      |
| 2012-01-01 | 80         | 2  | 17.03.2014 | 15.87   | 13222.45         | 5      |
| 2012-02-01 | 190        | 3  | 16.03.2014 | -33.14  | 13206.58         | 3      |
| 2012-03-01 | 175        | 4  | 16.03.2014 | -93.77  | =C3-B3           |        |
| 2012-04-01 | -2000      | 5  | 13.03.2014 | 10.65   | 13333.49         | Ð      |
| 2012-05-01 | 90         | 6  | 11.03.2014 | 19.16   | 13322.84         | 1      |
| 2012-06-01 | 390        | 7  | 11.03.2014 | -59.25  | 13303.68         | 3      |
| 2012-07-01 | -260       | 8  | 11.03.2014 | 94.86   | 13362.93         | 3      |
| 2012-08-01 | -260       | 9  | 10.03.2014 | 80.42   | 13268.07         | ,      |
| 2012-09-01 | 210        | 10 | 10.03.2014 | 38.43   |                  |        |
| 2012-10-01 | -240       | 11 | 09.03.2014 | -4.41   |                  |        |
| 2012 10 01 | 240<br>110 | 12 | 08.03.2014 | 80.45   |                  |        |
|            |            | 13 | 07.03.2014 | -56.45  |                  |        |
| 2012-12-01 | 130        | 0  | 2400       | UNLAILS |                  |        |

# Reactive programming!

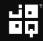

### How to do it?

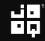

## How to do it?

1. Window functions?

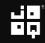

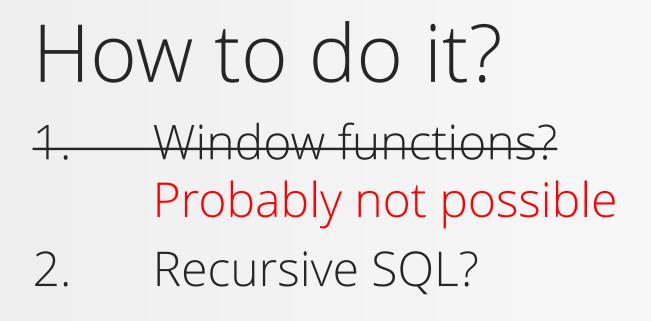

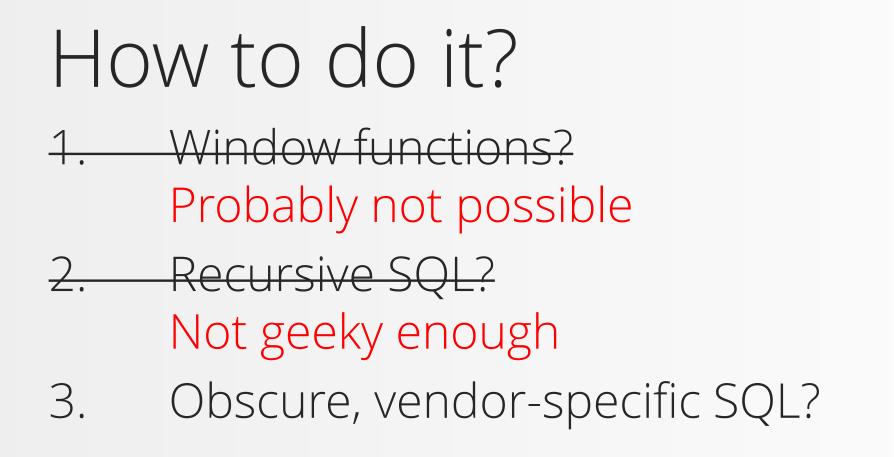

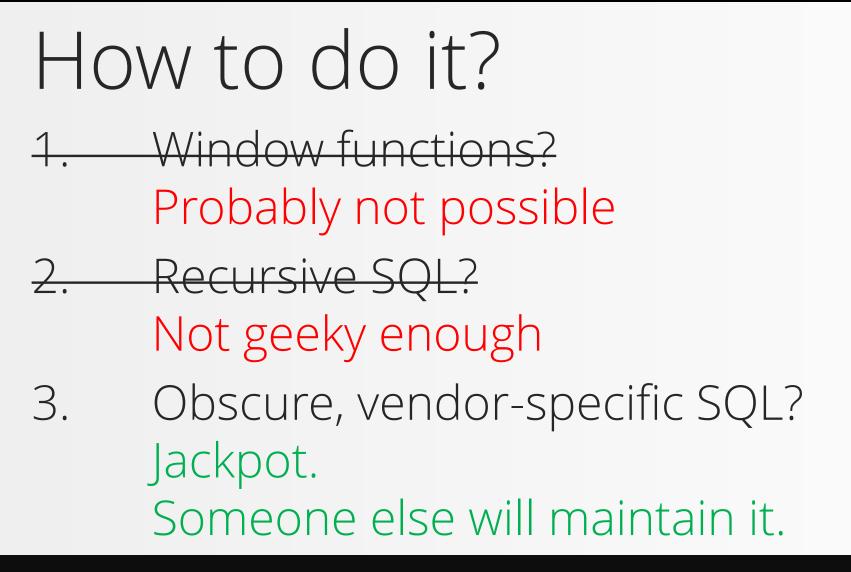

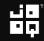

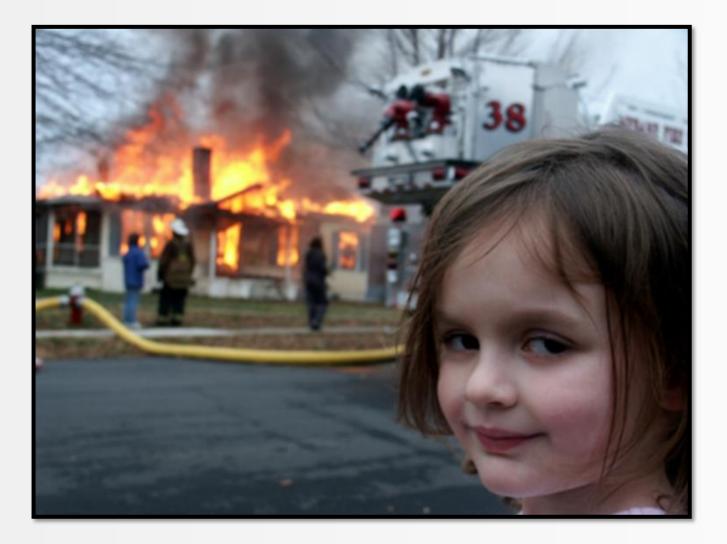

#### Oracle MODEL: Spreadsheet SQL!

#### SELECT ... FROM some\_table

-- Put this after any table MODEL ...

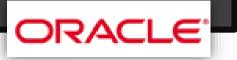

Copyright (c) 2009-2016 by Data Geekery GmbH. Slides licensed under CC BY SA 3.0

#### Oracle MODEL clause

#### MODEL -- The spreadsheet dimensions DIMENSION BY .... -- The spreadsheet cell type MEASURES ... -- The spreadsheet formulas RULES ...

ORACL

#### Oracle MODEL clause

#### MODEL

-- The spreadsheet dimensions DIMENSION BY ...

-- The spreadsheet cell type MEASURES ...

-- The spreadsheet formulas RULES ...

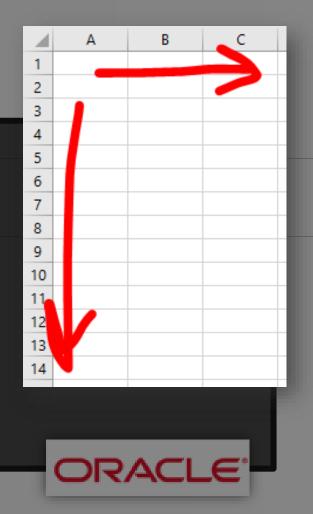

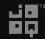

#### Oracle MODEL clause

#### MODEL

-- The spreadsheet dimensions DIMENSION BY ...

-- The spreadsheet cell type MEASURES ...

-- The spreadsheet formulas RULES ...

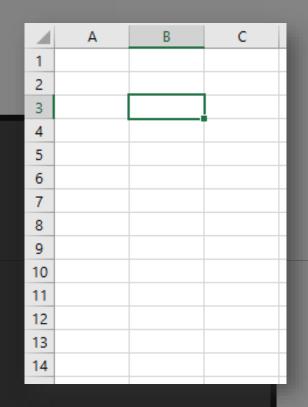

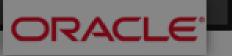

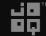

#### Oracle MODEL clause

#### MODEL

-- The spreadsheet dimensions DIMENSION BY ...

-- The spreadsheet cell type MEASURES ...

-- The spreadsheet formulas RULES ...

|    | 4 | Α | В      | С |
|----|---|---|--------|---|
| -  | _ | ~ | 0      |   |
| 1  |   |   |        |   |
| 2  |   |   |        |   |
| 2  |   |   | =B2+A3 |   |
| 4  |   |   |        |   |
|    |   |   |        |   |
| 6  |   |   |        |   |
| 7  |   |   |        |   |
|    |   |   |        |   |
| 9  |   |   |        |   |
| 10 | 0 |   |        |   |
| 1  | 1 |   |        |   |
| 12 | 2 |   |        |   |
| 13 | 3 |   |        |   |
| 14 | 4 |   |        |   |
|    | _ |   |        |   |

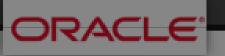

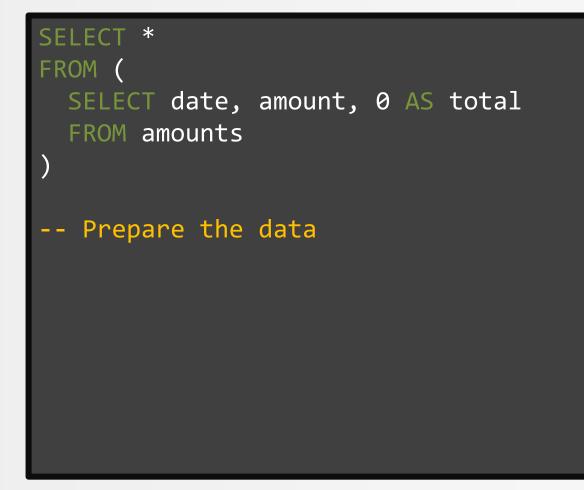

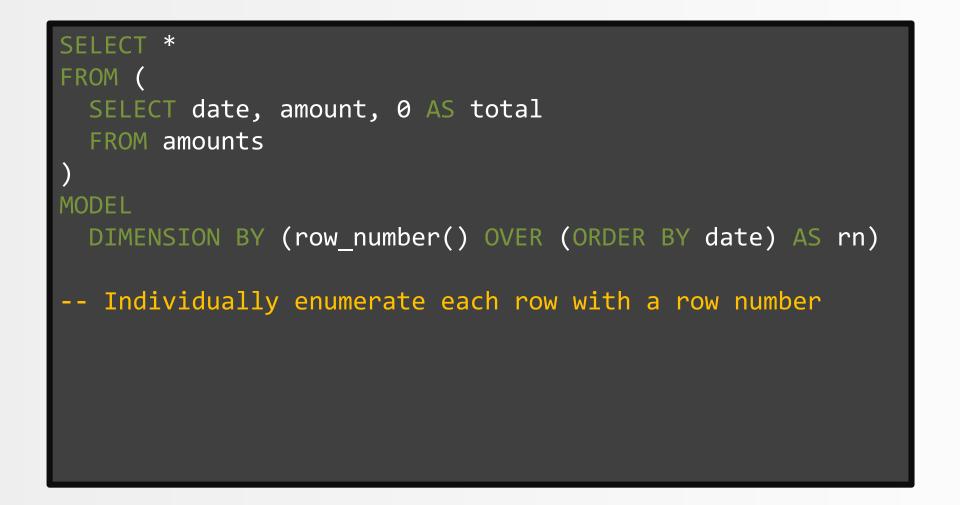

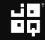

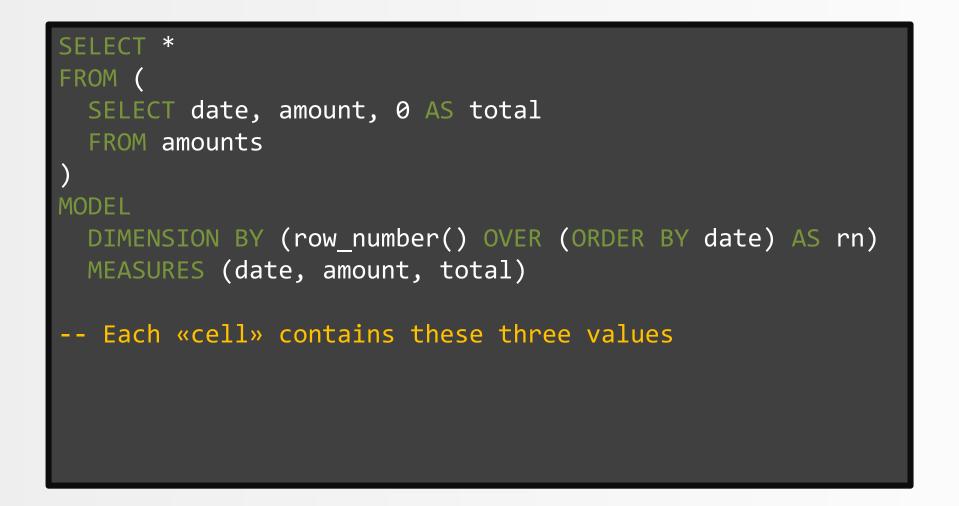

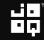

```
SELECT
FROM (
 SELECT date, amount, 0 AS total
  FROM amounts
MODEL
 DIMENSION BY (row number() OVER (ORDER BY date) AS rn)
 MEASURES (date, amount, total)
  RULES (
    total[any] = greatest(0,
      total[cv(rn) - 1] + amount[cv(rn)])
-- «simple» rule based on cv(rn) (cv = current value)
```

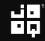

```
SFIFCT *
FROM (
 SELECT date, amount, 0 AS total
  FROM amounts
MODFL
 DIMENSION BY (row number() OVER (ORDER BY date) AS rn)
 MEASURES (date, amount, total)
  RULES (
    total[any] = greatest(0, -- Getting NULLs right
      coalesce(total[cv(rn) - 1], 0) + amount[cv(rn)])
-- «simple» rule based on cv(rn) (cv = current value)
```

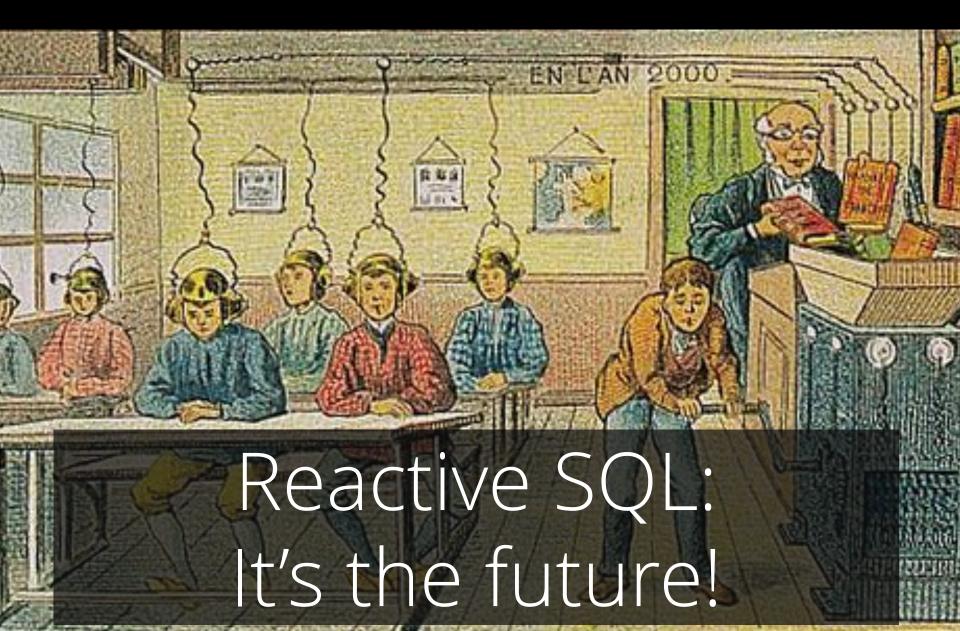

# Read the whitepaper for more details:

http://www.oracle.com/technetwork/mi ddleware/bi-foundation/10gr1-twp-bidw-sqlmodel-131067.pdf

#### (Google «Oracle MODEL Whitepaper»)

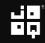

### Extra credit:

## After this talk, do tricks #2 - #6 with MODEL! (☞° ヮ°)☞ ☜(° ヮ° ☜)

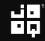

| ID   | VALUE_DATE | AMOUNT  | LEN |  |
|------|------------|---------|-----|--|
|      |            |         |     |  |
| 9997 | 2014-03-18 | + 99.17 | 1   |  |
| 9981 | 2014-03-16 | - 71.44 | 4   |  |
| 9979 | 2014-03-16 | - 94.60 | 4   |  |
| 9977 | 2014-03-16 | - 6.96  | 4   |  |
| 9971 | 2014-03-15 | - 65.95 | 4   |  |
| 9964 | 2014-03-15 | + 15.13 | 3   |  |
| 9962 | 2014-03-15 | + 17.47 | 3   |  |
| 9960 | 2014-03-15 | + 3.55  | 3   |  |
| 9959 | 2014-03-14 | - 32.00 | 1   |  |

| ID   | VALUE_DATE | AMOUNT  | LEN | TRIGGER |
|------|------------|---------|-----|---------|
|      |            |         |     |         |
| 9997 | 2014-03-18 | + 99.17 | 1   |         |
| 9981 | 2014-03-16 | - 71.44 | 4   |         |
| 9979 | 2014-03-16 | - 94.60 | 4   | X       |
| 9977 | 2014-03-16 | - 6.96  | 4   |         |
| 9971 | 2014-03-15 | - 65.95 | 4   |         |
| 9964 | 2014-03-15 | + 15.13 | 3   |         |
| 9962 | 2014-03-15 | + 17.47 | 3   |         |
| 9960 | 2014-03-15 | + 3.55  | 3   |         |
| 9959 | 2014-03-14 | - 32.00 | 1   |         |

••

| ID   | VALUE_DATE | AMOUNT  | LEN | TRIGGER |
|------|------------|---------|-----|---------|
|      |            |         |     |         |
| 9997 | 2014-03-18 | + 99.17 | 1   |         |
| 9981 | 2014-03-16 | - 71.44 | 4   |         |
| 9979 | 2014-03-16 | - 94.60 | 4   | Х       |
| 9977 | 2014-03-16 | - 6.96  | 4   |         |
| 9971 | 2014-03-15 | - 65.95 | 4   |         |
| 9964 | 2014-03-15 | + 15.13 | 3   |         |
| 9962 | 2014-03-15 | + 17.47 | 3   |         |
| 9960 | 2014-03-15 | + 3.55  | 3   |         |
| 9959 | 2014-03-14 | - 32.00 | 1   |         |

## Trigger on the 3<sup>rd</sup> repetition of an event if the event occurs more than 3 times.

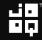

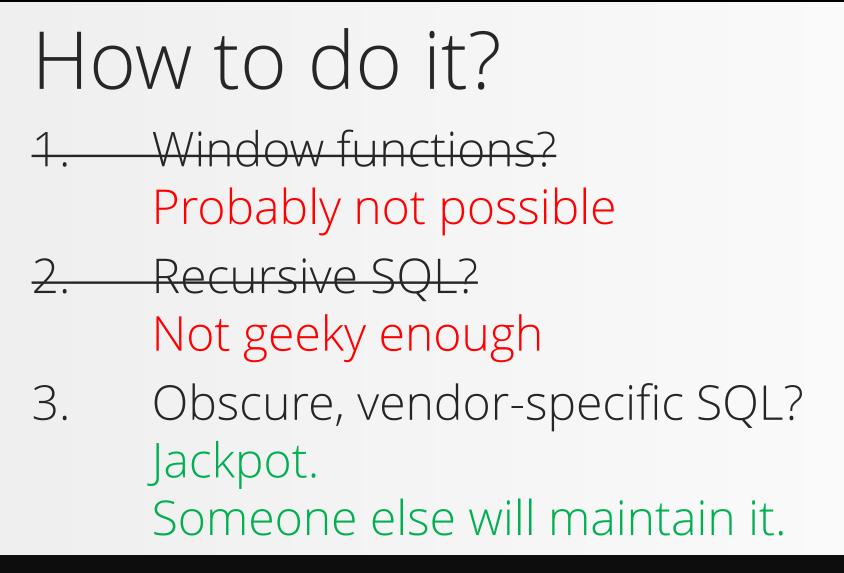

#### Oracle 12c MATCH\_RECOGNIZE!

#### SELECT ... FROM some\_table

-- Put this after any table to pattern-match
-- the table's contents
MATCH\_RECOGNIZE (...)

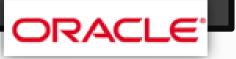

- SELECT \* FROM series MATCH\_RECOGNIZE ( ORDER BY ...
  - -- Pattern matching is done in this order

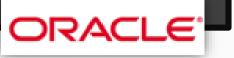

SELECT \* FROM series MATCH\_RECOGNIZE ( ORDER BY ... MEASURES ...

-- These are the columns produced by matches

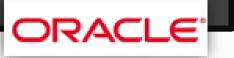

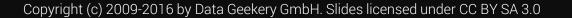

#### SELECT \* FROM series MATCH\_RECOGNIZE ( ORDER BY ... MEASURES ... ALL ROWS PER MATCH

-- A short specification of what rows are-- returned from each match

```
SELECT *
FROM series
MATCH_RECOGNIZE (
ORDER BY ...
MEASURES ...
ALL ROWS PER MATCH
PATTERN (...)
```

-- «Regular expressions» of events to match

```
SELECT *
FROM series
MATCH_RECOGNIZE (
ORDER BY ...
MEASURES ...
ALL ROWS PER MATCH
PATTERN (...)
DEFINE ...
```

-- The definitions of «what is an event»

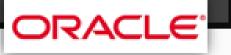

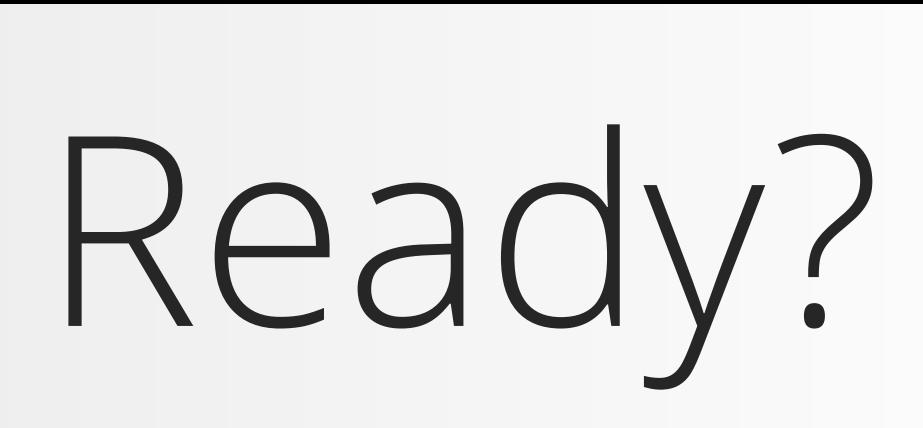

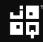

| ID   | VALUE_DATE | AMOUNT TRIGGER |
|------|------------|----------------|
|      |            |                |
| 9997 | 2014-03-18 | + 99.17        |
| 9981 | 2014-03-16 | - 71.44        |
| 9979 | 2014-03-16 | - 94.60 ×      |
| 9977 | 2014-03-16 | - 6.96         |
| 9971 | 2014-03-15 | - 65.95        |
| 9964 | 2014-03-15 | + 15.13        |
| 9962 | 2014-03-15 | + 17.47        |
| 9960 | 2014-03-15 | + 3.55         |
| 9959 | 2014-03-14 | - 32.00        |

••

| SELECT *<br>FROM series<br>MATCH_RECOGNIZE (<br>ORDER BY id | ID       VALUE_DATE       AMOUNT       TRIGGER         9997       2014-03-18       + 99.17         9981       2014-03-16       - 71.44         9979       2014-03-16       - 94.60         9977       2014-03-16       - 6.96         9971       2014-03-15       - 65.95         9964       2014-03-15       + 15.13         9962       2014-03-15       + 3.55         9959       2014-03-14       - 32.00 |
|-------------------------------------------------------------|----------------------------------------------------------------------------------------------------|
| MEASURES<br>ALL ROWS PER MATCH<br>PATTERN ()<br>DEFINE<br>) |                                                                                                    |

|                                                             | ID   VALUE_DATE   AMOUNT   TRIGGER                                                                                                    |
|-------------------------------------------------------------|----------------------------------------------------------------------------------------------------|
| SELECT *<br>FROM series<br>MATCH_RECOGNIZE (<br>ORDER BY id | 9997       2014-03-18       + 99.17         9981       2014-03-16       - 71.44         9979       2014-03-16       - 94.60         9977       2014-03-16       - 6.96         9971       2014-03-15       - 65.95         9964       2014-03-15       + 15.13         9962       2014-03-15       + 3.55         9959       2014-03-14       - 32.00 |
| MEASURES classifier() AS trg<br>ALL ROWS PER MATCH          |                                                                                                    |
| PATTERN ()<br>DEFINE                                        |                                                                                                    |
|                                                             |                                                                                                    |
|                                                             | ORACLE                                                                                                    |

| SELECT *<br>FROM series<br>MATCH_RECOGNIZE (<br>ORDER BY id                    | ID       VALUE_DATE       AMOUNT       TRIGGER         9997       2014-03-18       + 99.17         9981       2014-03-16       - 71.44         9979       2014-03-16       - 94.60         9977       2014-03-16       - 6.96         9971       2014-03-15       - 65.95         9964       2014-03-15       + 15.13         9962       2014-03-15       + 3.55         9959       2014-03-14       - 32.00 |
|--------------------------------------------------------------------------------|----------------------------------------------------------------------------------------------------|
| <pre>MEASURES classifier() AS t ALL ROWS PER MATCH PATTERN (S (R X R+)?)</pre> | rg                                                                                                    |
| DEFINE)                                                                        |                                                                                                    |
|                                                                                | ORACLE                                                                                                    |

| SELECT *<br>FROM series<br>MATCH_RECOGNIZE (<br>ORDER BY id                           | ID       VALUE_DATE       AMOUNT       TRIGGER         9997       2014-03-18       + 99.17         9981       2014-03-16       - 71.44         9979       2014-03-16       - 94.60         9977       2014-03-16       - 6.96         9971       2014-03-15       - 65.95         9964       2014-03-15       + 15.13         9962       2014-03-15       + 3.55         9959       2014-03-14       - 32.00 |
|---------------------------------------------------------------------------------------|----------------------------------------------------------------------------------------------------|
| MEASURES classifier() AS trg<br>ALL ROWS PER MATCH<br>PATTERN (S (R X R+)?)<br>DEFINE |                                                                                                    |
| <pre>R AS sign(R.amount) = prev<br/>X AS sign(X.amount) = prev</pre>                  |                                                                                                    |
|                                                                                       | ORACLE                                                                                                    |

| SELECT *<br>FROM series<br>MATCH_RECOGNIZE (<br>ORDER BY id                      | ID       VALUE_DATE       AMOUNT       TRIGGER         9997       2014-03-18       + 99.17         9981       2014-03-16       - 71.44         9979       2014-03-16       - 94.60         9977       2014-03-16       - 6.96         9971       2014-03-15       - 65.95         9964       2014-03-15       + 15.13         9962       2014-03-15       + 3.55         9959       2014-03-14       - 32.00 |
|----------------------------------------------------------------------------------|----------------------------------------------------------------------------------------------------|
| <pre>MEASURES classifier() ALL ROWS PER MATCH PATTERN (S (R X R+)?) DEFINE</pre> | AS trg                                                                                                    |
|                                                                                  | <pre>= prev(sign(R.amount)), = prev(sign(X.amount))</pre>                                                                                                    |

| ID   | VALUE_DATE | AN PAT  | TERN (S (R X R+)?) |
|------|------------|---------|--------------------|
|      |            |         |                    |
| 9997 | 2014-03-18 | + 99.17 | S                  |
| 9981 | 2014-03-16 | - 71.44 | R                  |
| 9979 | 2014-03-16 | - 94.60 | X                  |
| 9977 | 2014-03-16 | - 6.96  | R                  |
| 9971 | 2014-03-15 | - 65.95 | S                  |
| 9964 | 2014-03-15 | + 15.13 | S                  |
| 9962 | 2014-03-15 | + 17.47 | S                  |
| 9960 | 2014-03-15 | + 3.55  | S                  |
| 9959 | 2014-03-14 | - 32.00 | S                  |

| _    |            |                          |
|------|------------|--------------------------|
| ID   | VALUE_DATE | PATTERN (S (R X R+)?)    |
|      |            |                          |
| 9997 | 2014-03-18 | + 99.17   <mark>S</mark> |
| 9981 | 2014-03-16 | - 71.44   R              |
| 9979 | 2014-03-16 | - 94.60   X              |
| 9977 | 2014-03-16 | - 6.96   R               |
| 9971 | 2014-03-15 | - 65.95   <mark>S</mark> |
| 9964 | 2014-03-15 | + 15.13   <mark>S</mark> |
| 9962 | 2014-03-15 | + 17.47   S              |
| 9960 | 2014-03-15 | + 3.55   S               |
| 9959 | 2014-03-14 | - 32.00 S                |
|      |            |                          |

| ID   | VALUE_DATE | PATTERN (S (R X R+)?)    |
|------|------------|--------------------------|
|      |            |                          |
| 9997 | 2014-03-18 | + 99.17   <mark>S</mark> |
| 9981 | 2014-03-16 | - 71.44   R              |
| 9979 | 2014-03-16 | - 94.60   X              |
| 9977 | 2014-03-16 | - 6.96   R               |
| 9971 | 2014-03-15 | - 65.95   <mark>S</mark> |
| 9964 | 2014-03-15 | + 15.13   <mark>S</mark> |
| 9962 | 2014-03-15 | + 17.47   <mark>S</mark> |
| 9960 | 2014-03-15 | + 3.55   S               |
| 9959 | 2014-03-14 | - 32.00   S              |
|      |            |                          |

|   |      |            | DAT     |         |            |   |
|---|------|------------|---------|---------|------------|---|
| I |      | VALUE DATE |         | IERN (S | (R X R+)?) |   |
| I |      |            |         |         |            | 2 |
| I |      |            |         |         |            |   |
| I | 9997 | 2014-03-18 | + 99.17 | S S     |            |   |
|   | 9981 | 2014-03-16 | - 71.44 | R       |            |   |
| 1 | 9979 | 2014-03-16 | - 94.60 | X       |            |   |
| 1 | 9977 | 2014-03-16 | - 6.96  | R       |            |   |
| 1 | 9971 | 2014-03-15 | - 65.95 | S       |            |   |
| I | 9964 | 2014-03-15 | + 15.13 | S       |            |   |
| I | 9962 | 2014-03-15 | + 17.47 | S S     |            |   |
|   | 9960 | 2014-03-15 | + 3.55  | S S     |            |   |
|   | 9959 | 2014-03-14 | - 32.00 | S       |            |   |
|   |      |            |         |         |            |   |

Ð

#### SELECT id, value date, amount, CASE trg WHEN 'X' THEN 'X' END trg FROM series MATCH RECOGNIZE ( ORDFR BY id MEASURES classifier() AS trg ALL ROWS PER MATCH PATTERN (S (R X R+)?) DFFTNF R AS sign(R.amount) = prev(sign(R.amount)), X AS sign(X.amount) = prev(sign(X.amount))

ORACLE

Copyright (c) 2009-2016 by Data Geekery GmbH. Slides licensed under CC BY SA 3.0

| ID   | VALUE_DATE | AMOUNT TRG |  |
|------|------------|------------|--|
|      |            |            |  |
| 9997 | 2014-03-18 | + 99.17    |  |
| 9981 | 2014-03-16 | - 71.44    |  |
| 9979 | 2014-03-16 | - 94.60 X  |  |
| 9977 | 2014-03-16 | - 6.96     |  |
| 9971 | 2014-03-15 | - 65.95    |  |
| 9964 | 2014-03-15 | + 15.13    |  |
| 9962 | 2014-03-15 | + 17.47    |  |
| 9960 | 2014-03-15 | + 3.55     |  |
| 9959 | 2014-03-14 | - 32.00    |  |

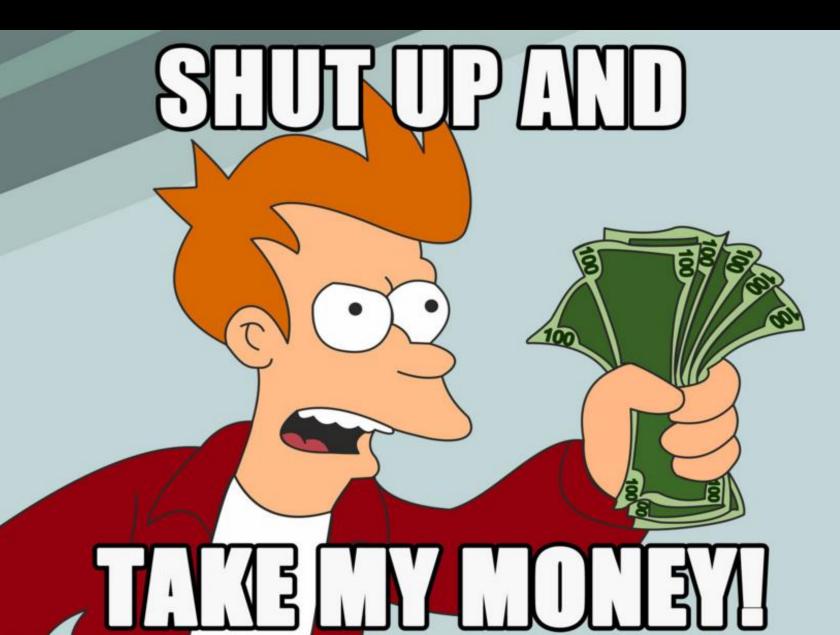

# Read the whitepaper for more details:

http://www.oracle.com/ocom/groups/p ublic/@otn/documents/webcontent/19 65433.pdf

(Google «Oracle MATCH\_RECOGNIZE Whitepaper»)

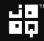

### Extra credit:

### After this talk, do tricks #2 -#7 with MATCH\_RECOGNIZE!

Copyright (c) 2009-2016 by Data Geekery GmbH. Slides licensed under CC BY SA 3.0

9. Pivoting and unpivoting

# Now that you're experts...

... this is almost too embarassingly simple

Copyright (c) 2009-2016 by Data Geekery GmbH. Slides licensed under CC BY SA 3.0

#### 9. Pivoting and unpivoting

| NAME                                                                                             | TITLE                                                                                                    | RATING                         |  |
|--------------------------------------------------------------------------------------------------|----------------------------------------------------------------------------------------------------|--------------------------------|--|
| A. GRANT<br>A. GRANT<br>A. GRANT<br>A. GRANT<br>A. HUDSON<br>A. CRONYN<br>A. CRONYN<br>B. WALKEN | ANNIE IDENTITY<br>DISCIPLE MOTHER<br>GLORY TRACY<br>LEGEND JEDI<br>IRON MOON<br>LADY STAGE<br>SIEGE MADRE | G<br>PG<br>PG<br>PG<br>PG<br>R |  |

#### 9. Pivoting and unpivoting

## Pivoting

| NAME      | NC-17 | PG | G  | PG-13 | R |
|-----------|-------|----|----|-------|---|
|           |       |    |    |       |   |
| A. GRANT  | 3     | 6  | 5  | 3     | 1 |
| A. HUDSON | 12    | 4  | 7  | 9     | 2 |
| A. CRONYN | 6     | 9  | 2  | 6     | 4 |
| B. WALKEN | 8     | 8  | 4  | 7     | 3 |
| B. WILLIS | 5     | 5  | 14 | 3     | 6 |
| C. DENCH  | 6     | 4  | 5  | 4     | 5 |
| C. NEESON | 3     | 8  | 4  | 7     | 3 |

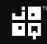

## Unpivoting

| NAME      | RATING | COUNT |  |
|-----------|--------|-------|--|
|           |        |       |  |
| A. GRANT  | NC-17  | 3     |  |
| A. GRANT  | PG     | 6     |  |
| A. GRANT  | G      | 5     |  |
| A. GRANT  | PG-13  | 3     |  |
| A. GRANT  | R      | 6     |  |
| A. HUDSON | NC-17  | 12    |  |
| A. HUDSON | PG     | 4     |  |

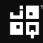

#### OK? – I know. That meme again...

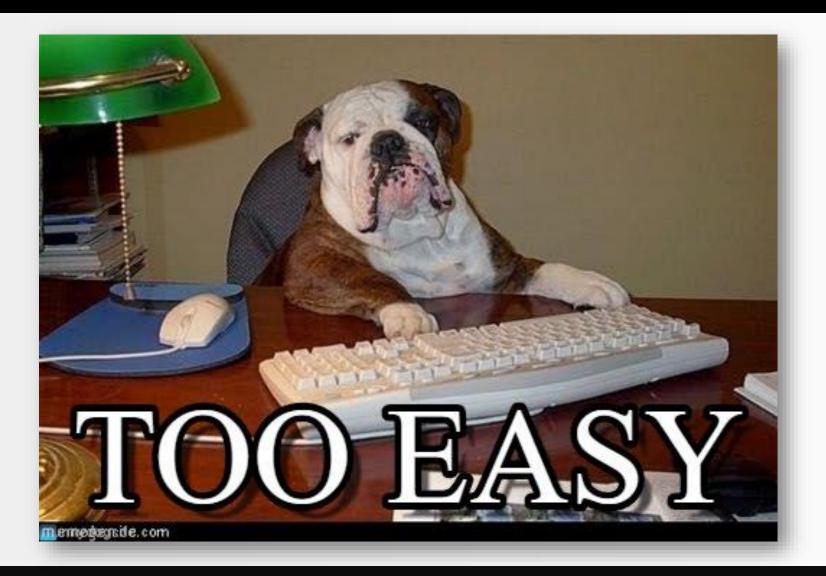

## Only PostgreSQL so far

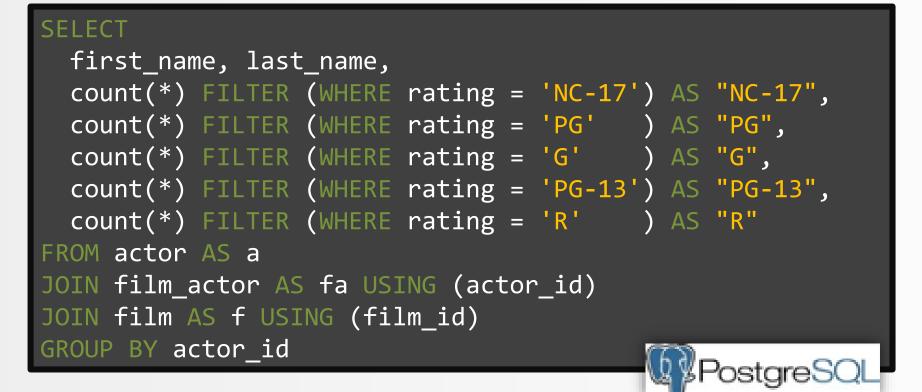

### All others

#### SELECT

first\_name, last\_name, count(CASE rating WHEN 'NC-17' THEN 1 END) AS "NC-17", count(CASE rating WHEN 'PG' THEN 1 END) AS "PG", count(CASE rating WHEN 'G' THEN 1 END) AS "G", count(CASE rating WHEN 'PG-13' THEN 1 END) AS "PG-13", count(CASE rating WHEN 'R' THEN 1 END) AS "R" FROM actor AS a JOIN film\_actor AS fa USING (actor\_id) JOIN film AS f USING (film\_id) GROUP BY actor\_id

```
SELECT
 actor_id, first_name, last_name,
 "NC-17", "PG", "G", <u>"PG-</u>13", "R"
FROM (
 SELECT actor_id, first_name, last_name, rating
 FROM actor a
 JOIN film_actor fa USING (actor_id)
 JOIN film f USING (film_id)
PIVOT (
 count(*) FOR rating IN (
   'NC-17' AS "NC-17",
    'PG' AS "PG",
    <u>'G'</u> AS "G",
   'PG-13' AS "PG-13",
    'R' AS "R"
                                       QL Server CRACLE
                                     Microsoft*
```

```
SELECT something, something
FROM some_table
PIVOT (
 count(*) FOR rating IN (
   'NC-17' AS "NC-17",
   'PG' AS "PG",
   'G' AS "G",
   'PG-13' AS "PG-13",
   'R' AS "R"
                     SQL Server
```

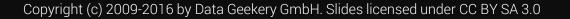

```
SELECT something, something
FROM some_table
UNPIVOT
 count FOR rating IN (
   "NC-17" AS 'NC-17',
   "PG" AS 'PG',
   "G" AS 'G',
   "PG-13" AS 'PG-13',
        AS 'R'
   "R"
                       Microsoft*
                               SQL Server
```

#### **Pivoting:** Values from a single column become columns containing aggregations

#### Unpivoting: Columns become values in a single column

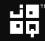

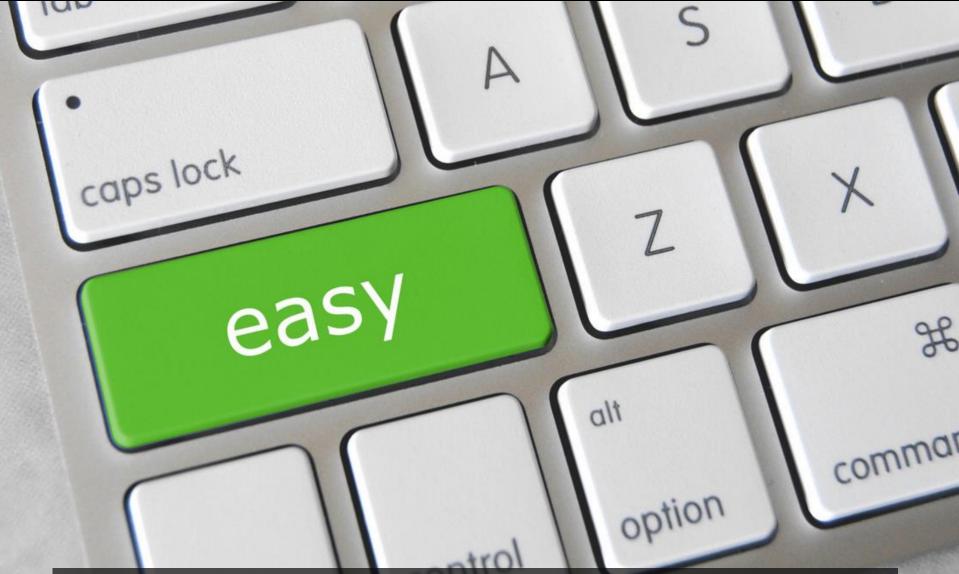

Image credit: https://www.flickr.com/photos/jakerust/16661140289 By GotCredit. License CC-BY 2.0

# XML and JSON in the database

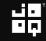

# First, a word of truth

Image credit: https://www.flickr.com/photos/bensonkua/6326968245 By Benson Kua. License CC-BY SA 2.0

# JSON is just XML with less features and less syntax

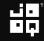

# Everyone knows:

## XML is awesome.

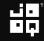

# Corollary:

## JSON is less awesome

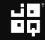

# Side note

# XSLT is the only thing even more awesome than SQL

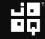

| <actors> <actors> <actor> <actor> <actor> <actor> <actor> <alast-name>Bud <alast-name>Spencer <alast-name>Spencer <actor> <actor> <actor> <actor> <actor> <actor> <ast-name>Terence <ast-name>Hill <ast-name>Hill <ast-name>Hill</ast-name> <ast-name>Hill</ast-name> <ast-name>Hill</ast-name> <ast-name>Hill</ast-name> <ast-name>Hill</ast-name> <ast-name>Hill</ast-name> <ast-name>Hill</ast-name> <ast-name>Hill</ast-name> <ast-name>Hill</ast-name> <ast-name>Hill</ast-name> <ast-name>Hill</ast-name></ast-name> <ast-name>Hill</ast-name></ast-name></ast-name>Hill</actor></actor></actor></actor></actor></actor></alast-name></alast-name></alast-name></actor></actor></actor></actor></actor></actors></actors> |                            |                               |                                    |                                        |                                                                                |  |  |
|----------------------------------------------------------------------------------------------------|----------------------------|-------------------------------|------------------------------------|----------------------------------------|--------------------------------------------------------------------------------|--|--|
|                                                                                                    |                            |                               |                                    | _                                      | ,                                                                              |  |  |
|                                                                                                    | actor_id<br>bigint         | first_name<br>text            | last_name<br>text                  | -                                      | film                                                                           |  |  |
|                                                                                                    | bigint                     |                               |                                    | film_id<br>integer                     | film                                                                           |  |  |
|                                                                                                    | bigint<br>1                | text                          | text                               | film_id<br>integer<br>1                | film<br>text                                                                   |  |  |
|                                                                                                    | bigint<br>1<br>2           | text<br>Bud                   | text<br>Spencer                    | film_id<br>integer<br>1                | film<br>text<br>God Forgives I Don't                                           |  |  |
|                                                                                                    | bigint<br>1<br>2<br>1      | text<br>Bud<br>Terence        | text<br>Spencer<br>Hill            | film_id<br>integer<br>1<br>1<br>2      | film<br>text<br>God Forgives I Don't<br>God Forgives I Don't                   |  |  |
|                                                                                                    | bigint<br>1<br>2<br>1<br>2 | text<br>Bud<br>Terence<br>Bud | text<br>Spencer<br>Hill<br>Spencer | film_id<br>integer<br>1<br>1<br>2<br>2 | film<br>text<br>God Forgives I Don't<br>God Forgives I Don't<br>Double Trouble |  |  |

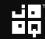

```
WITH RECURSIVE
 x(v) AS (SELECT '...'::xml),
  actors(
    actor id, first name, last name, films
 ) AS (...),
 films(
    actor id, first name, last name,
   film id, film
  ) AS (...)
SFLFCT
FROM films
```

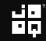

```
x(v) AS (SELECT '
<actors>
  <actor>
   <first-name>Bud</first-name>
   <last-name>Spencer</last-name>
    <films>God Forgives... I Don't, Double Trouble, They Call Him
Bulldozer</films>
  </actor>
  <actor>
   <first-name>Terence</first-name>
   <last-name>Hill</last-name>
    <films>God Forgives... I Don't, Double Trouble, Lucky Luke</films>
  </actor>
</actors>'::xml),
  actors(actor id, first name, last name, films) AS (...),
 films(actor id, first name, last name, film id, film) AS (...)
FROM films
```

```
x(v) AS (SELECT '....'::xml),
 actors(actor_id, first_name, last_name, films) AS (
   SELECT
     row number() OVER (),
      (xpath('//first-name/text()', t.v))[1]::TEXT,
      (xpath('//last-name/text()' , t.v))[1]::TEXT,
      (xpath('//films/text()' , t.v))[1]::TEXT
   FROM unnest(xpath('//actor', (SELECT v FROM x))) t(v)
  ),
 films(actor_id, first_name, last_name, film_id, film)
AS (...)
ROM films
```

```
x(v) AS (SELECT '...'::xml),
 actors(actor id, first name, last name, films) AS (...),
 films(actor id, first name, last name, film id, film) AS (
   SELECT actor_id, first name, last name, 1,
     regexp_replace(films, ',.+', '')
   FROM actors
   UNION ALL
   SELECT actor id, a.first name, a.last name, f.film id + 1,
     regexp_replace(a.films, '.*' || f.film || ', ?(.*?)(,.+)?', '\1')
   FROM films AS f
   JOIN actors AS a USING (actor id)
   WHERE a.films NOT LIKE '%' || f.film
FROM films
```

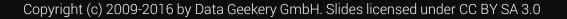

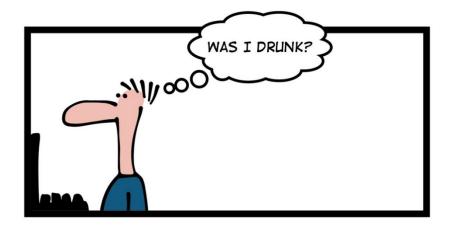

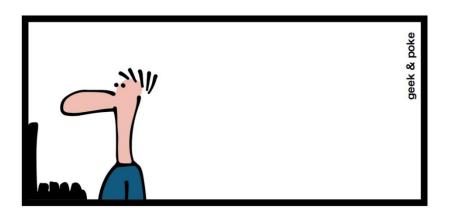

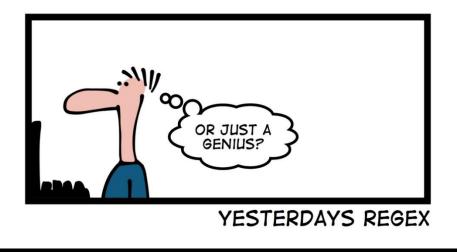

- 1. Everything is a table
- 2. Data generation with recursive SQL
- 3. Running total calculations
- 4. Finding the length of a series
- 5. Finding the largest series with no gaps
- 6. The subset sum problem with SQL
- 7. Capping a running total
- 8. Time series pattern recognition
- 9. Pivoting and unpivoting
- 10. Abusing XML and JSON (don't do this at home)

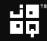

#### Noun

## awe (uncountable)

# A feeling of fear and reverence. A feeling of amazement.

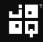

#### Noun

## awe (uncountable)

# A feeling of fear and reverence. A feeling of a<u>maze</u>ment.

#### Noun

#### maze (plural mazes)

- 1. A labyrinth; a puzzle consisting of a complicated network of paths or passages, the aim of which is to find one's way.
- 2. Something made up of many confused or conflicting elements; a tangle.
- 3. Confusion of thought; perplexity; uncertainty; state of bewilderment.

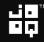

#### Noun maze (plural mazes)

- 1. A labyrinth; a puzzle consisting of a complicated network of paths or passages, the aim of which is to find one's way.
- 2. Something made up of many confused or conflicting elements; a tangle.
- 3. Confusion of thought; perplexity; uncertainty; state of be<u>wild</u>erment.

#### Why do I talk about SQL?

#### SQL is the only ever successful, mainstream, and generalpurpose 4GL (Fourth-Generation Programming Language)

#### And it is awesome!

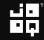

#### Why doesn't anyone else talk about SQL?

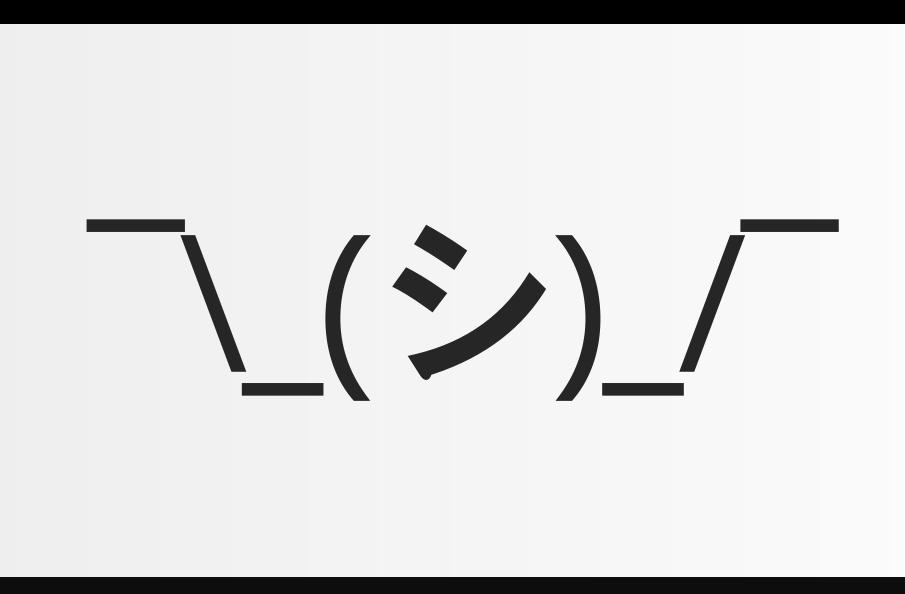

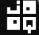

#### Can I write SQL in Java?

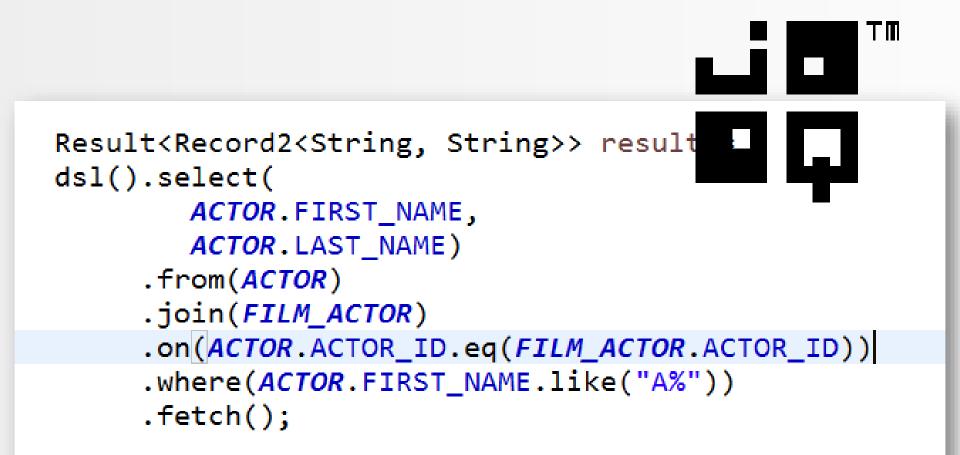

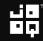

#### 1. Can you do it in the database?

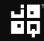

#### 1. Can you do it in the database? Yes

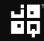

Can you do it in the database? Yes
 Can <u>you</u> do it in the database?

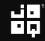

Can you do it in the database? Yes
 Can <u>you</u> do it in the database? Yes

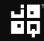

- 1. Can you do it in the database? Yes
- Can <u>you</u> do it in the database? Yes
   (... after visiting my 2 day SQL training)

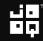

- 1. Can you do it in the database? Yes
- Can <u>you</u> do it in the database? Yes

   (... after visiting my 2 day SQL training)
   (in Zurich, with 42talents.com!
   <u>http://42talents.com/de/training/technic</u>
   <u>al/SQL-Masterclass/</u>)

- 1. Can you do it in the database? Yes
- Can <u>you</u> do it in the database? Yes
   (... after visiting my 2 day SQL training)
- 3. Can you do it in *your* database?

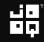

- 1. Can you do it in the database? Yes
- Can <u>you</u> do it in the database? Yes
   (... after visiting my 2 day SQL training)
- 3. Can you do it in <u>your</u> database? Yes

- 1. Can you do it in the database? Yes
- Can <u>you</u> do it in the database? Yes
   (... after visiting my 2 day SQL training)
- Can you do it in <u>your</u> database? Yes
   (... unless you're using MySQL)

- 1. Can you do it in the database? Yes
- Can <u>you</u> do it in the database? Yes
   (... after visiting my 2 day SQL training)
- Can you do it in <u>your</u> database? Yes
   (... unless you're using MySQL)
- 4. <u>Should</u> you do it in the database?

- 1. Can you do it in the database? Yes
- Can <u>you</u> do it in the database? Yes
   (... after visiting my 2 day SQL training)
- Can you do it in <u>your</u> database? Yes
   (... unless you're using MySQL)
- 4. <u>Should</u> you do it in the database? No

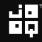

Can you do it in the database? Yes Can <u>you</u> do it in the database? Yes (... after viciting my 2 day SQL training) Can you do it in <u>your</u> database? Yes 3. ulzyou op t in the catab

- 1. Can you do it in the database? Yes
- Can <u>you</u> do it in the database? Yes
   (... after visiting my 2 day SQL training)
- Can you do it in <u>your</u> database? Yes
   (... unless you're using MySQL)
- 4. <u>Should</u> you do it in the database? Yes

- 1. Can you do it in the database? Yes
- Can <u>you</u> do it in the database? Yes
   (... after visiting my 2 day SQL training)
- Can you do it in <u>your</u> database? Yes
   (... unless you're using MySQL)
- 4. <u>Should</u> you do it in the database? Yes
- 5. Do listicles attract attention?

- 1. Can you do it in the database? Yes
- Can <u>you</u> do it in the database? Yes
   (... after visiting my 2 day SQL training)
- Can you do it in <u>your</u> database? Yes
   (... unless you're using MySQL)
- 4. <u>Should</u> you do it in the database? Yes
- 5. Do listicles attract attention? Yes

- 1. Can you do it in the database? Yes
- Can <u>you</u> do it in the database? Yes
   (... after visiting my 2 day SQL training)
- Can you do it in <u>your</u> database? Yes
   (... unless you're using MySQL)
- 4. <u>Should</u> you do it in the database? Yes
- 5. Do listicles attract attention? Yes
- 6. Will this talk ever end?

- 1. Can you do it in the database? Yes
- Can <u>you</u> do it in the database? Yes
   (... after visiting my 2 day SQL training)
- Can you do it in <u>your</u> database? Yes
   (... unless you're using MySQL)
- 4. <u>Should</u> you do it in the database? Yes
- 5. Do listicles attract attention? Yes
- 6. Will this talk ever end? Yes

#### Contact me if you want this talk as a 1 or 2 day in-house training about awesome SQL! Our partner in Zurich: http://42talents.com/de/training/technical/SQL-Masterclass/

#### Coordinates

- Blog: <a href="http://blog.jooq.org">http://blog.jooq.org</a> (excellent Java SQL content)
- Twitter: <u>@JavaOOQ</u> / <u>@lukaseder</u> (more lame jokes)
- E-Mail: lukas.eder@datageekery.com
- Bank account: CH57 8148 7000 0SQL AWSM 7